### **NOIDA INSTITUTE OF ENGG. & TECHNOLOGY, GREATER NOIDA, GAUTAM BUDDH NAGAR (AN AUTONOMOUS INSTITUTE)**

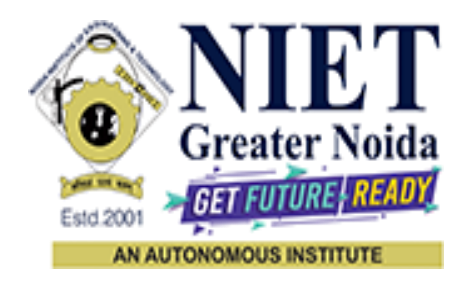

**Affiliated to**

### **DR. A.P.J. ABDUL KALAM TECHNICAL UNIVERSITY UTTAR PRADESH, LUCKNOW**

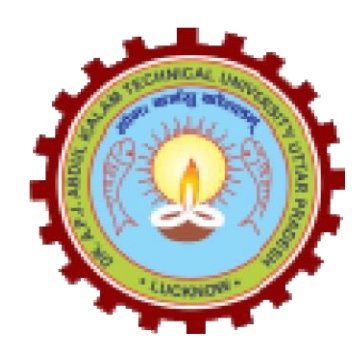

## **Evaluation Scheme & Syllabus**

For

**Bachelor of Technology Computer Science And Engineering (Internet Of Things) Third Year**

**(Effective from the Session: 2023-24)**

### **NOIDA INSTITUTE OF ENGG. & TECHNOLOGY, GREATER NOIDA, GAUTAM BUDDH NAGAR (AN AUTONOMOUS INSTITUTE)**

### **Bachelor of Technology**

## **Computer Science And Engineering (Internet Of Things) EVALUATION SCHEME**

### **SEMESTER-V**

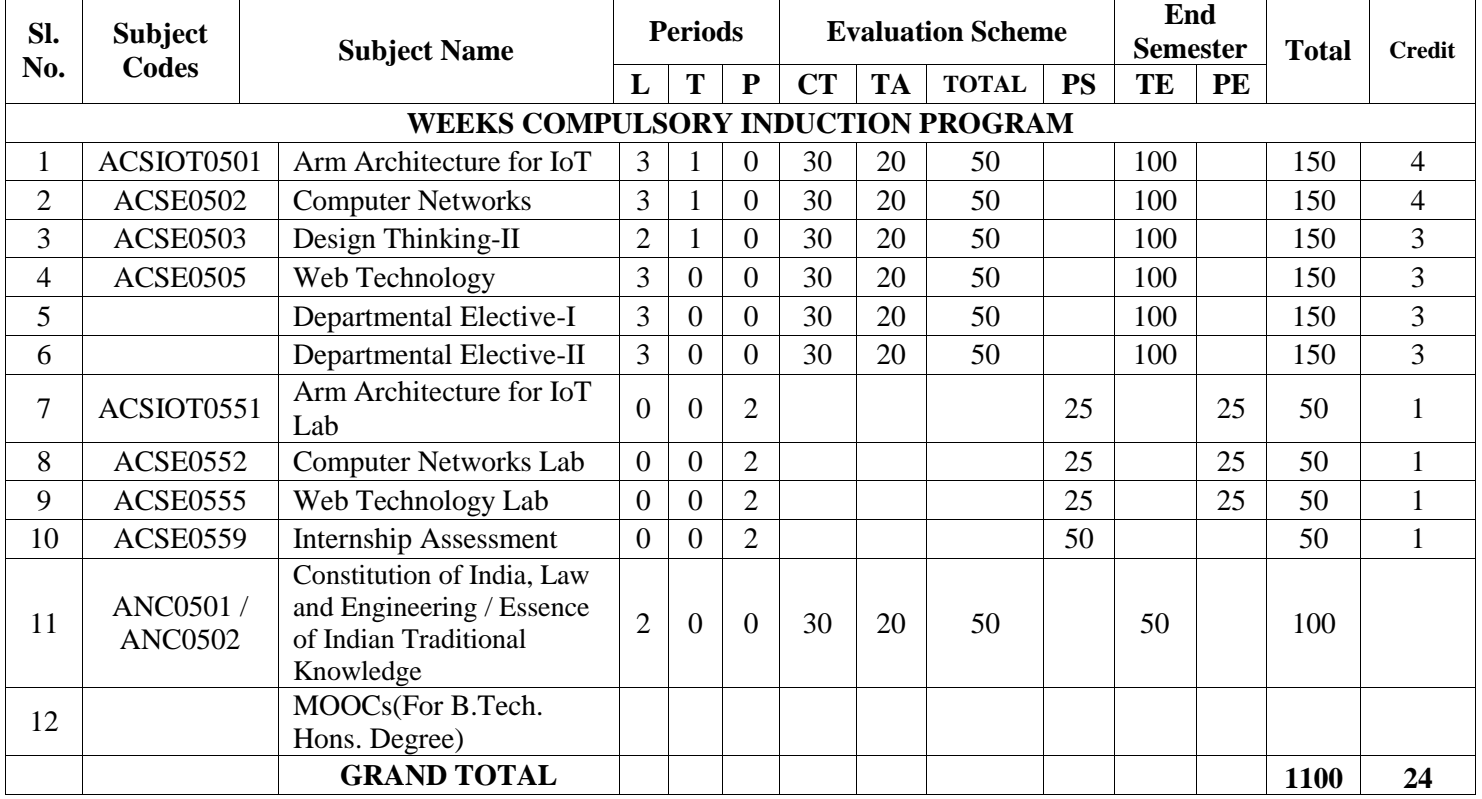

### **List of MOOCs (Coursera) Based Recommended Courses for Third Year (Semester-V) B. Tech Students**

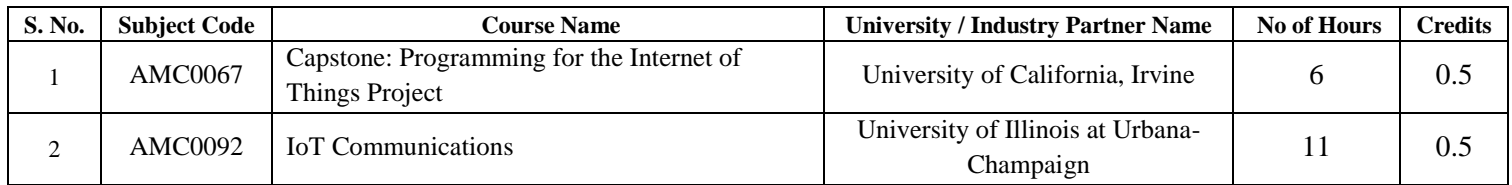

### **PLEASE NOTE:-**

- **Internship (3-4 weeks) shall be conducted during summer break after semester-IV and will be assessed during semester-V**
- **Compulsory Audit Courses (Non Credit - ANC0501/ANC0502)**
	- All Compulsory Audit Courses (a qualifying exam) has no credit.
	- $\triangleright$  Total and obtained marks are not added in the Grand Total.

### **Abbreviation Used: -**

L: Lecture, T: Tutorial, P: Practical, CT: Class Test, TA: Teacher Assessment, PS: Practical Sessional, TE: Theory End Semester Exam., PE: Practical End Semester Exam.

# **List of Departmental Electives**

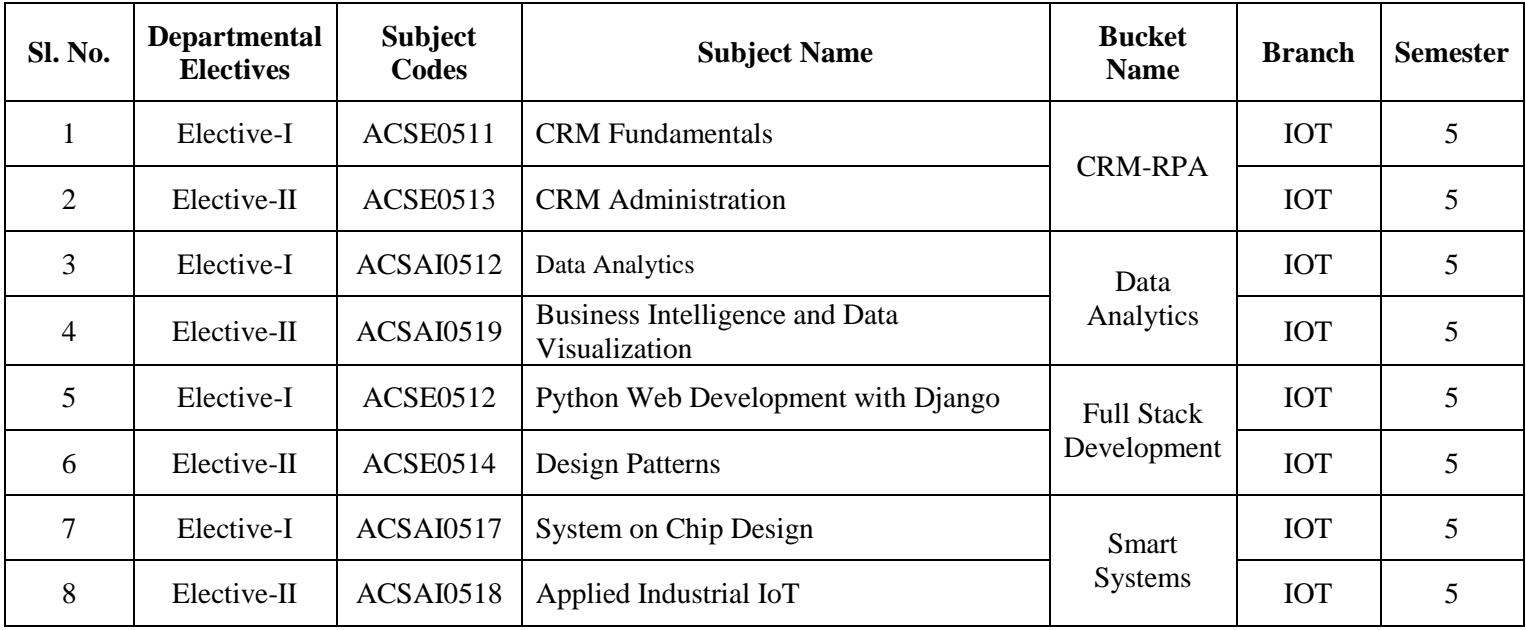

### **NOIDA INSTITUTE OF ENGG. & TECHNOLOGY, GREATER NOIDA, GAUTAM BUDDH NAGAR (AN AUTONOMOUS INSTITUTE)**

### **Bachelor of Technology**

## **Computer Science And Engineering (Internet Of Things) EVALUATION SCHEME SEMESTER-VI**

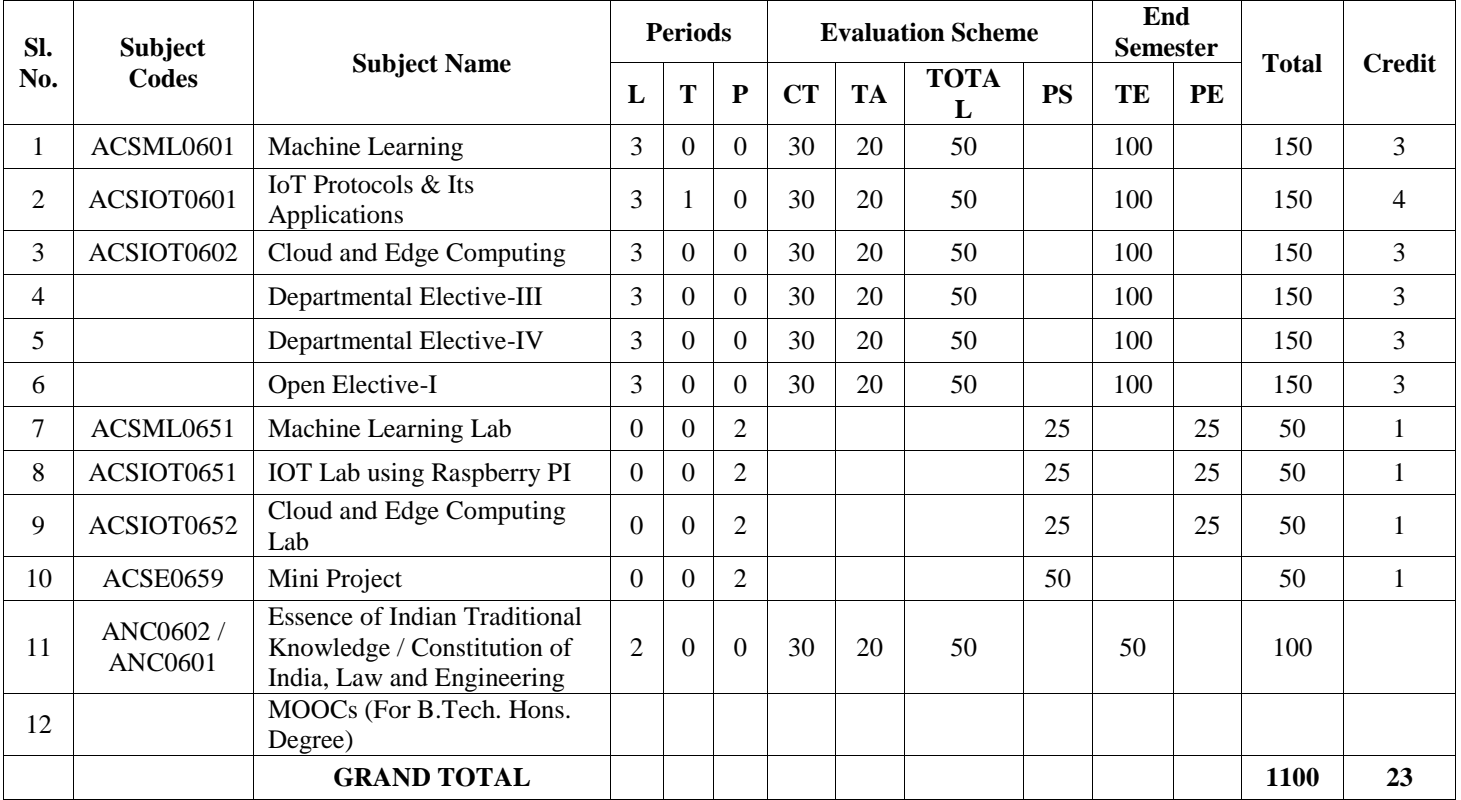

### **List of MOOCs (Coursera) Based Recommended Courses for Third Year (Semester-VI) B. Tech Students**

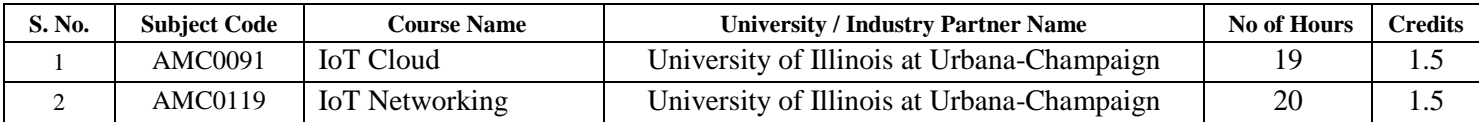

### **PLEASE NOTE: -**

- **Internship (3-4 weeks) shall be conducted during summer break after semester-VI and will be assessed during semester-VII.**
- **Compulsory Audit Courses (Non Credit - ANC0601/ANC0602)**
	- All Compulsory Audit Courses (a qualifying exam) has no credit.
	- > Total and obtained marks are not added in the Grand Total.

### **Abbreviation Used: -**

L: Lecture, T: Tutorial, P: Practical, CT: Class Test, TA: Teacher Assessment, PS: Practical Sessional, TE: Theory End Semester Exam., PE: Practical End Semester Exam.

# **List of Departmental Electives**

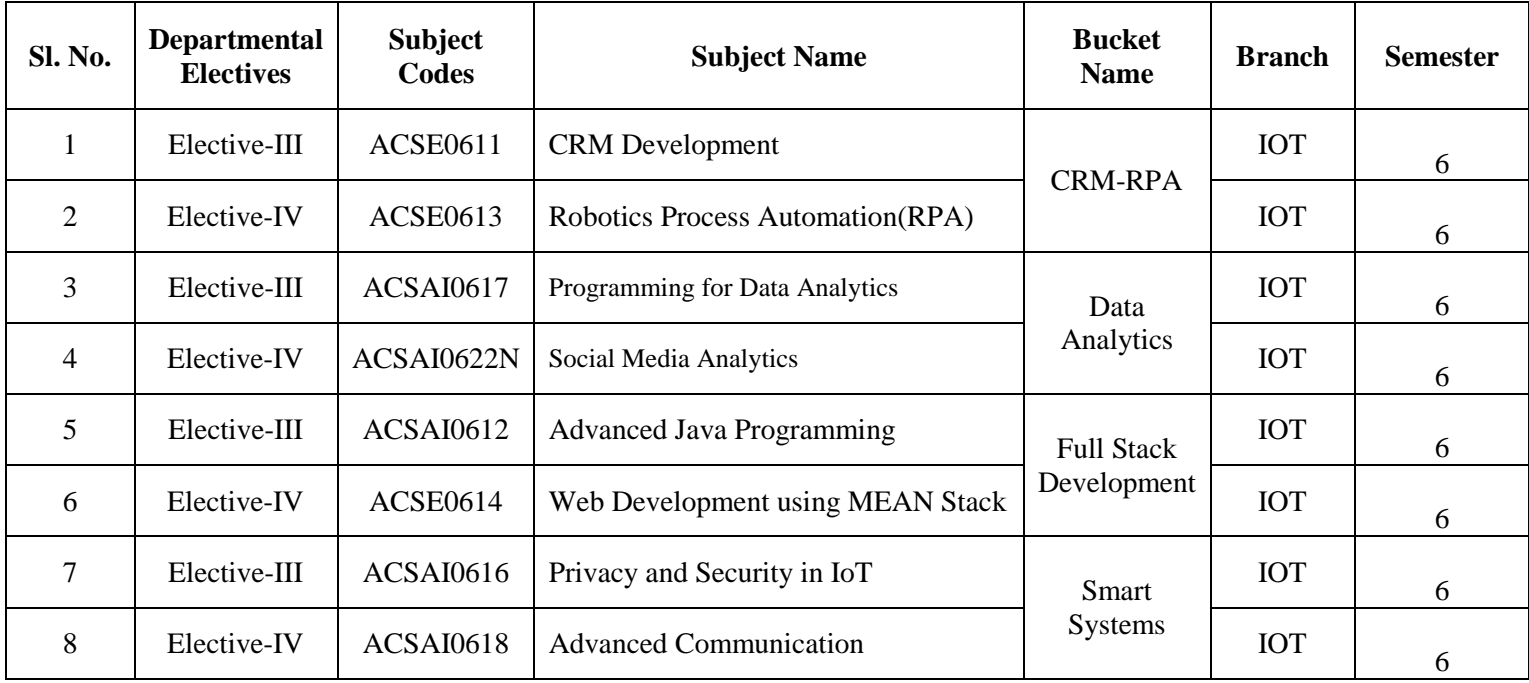

### **NOIDA INSTITUTE OF ENGG. & TECHNOLOGY, GREATER NOIDA, GAUTAM BUDDH NAGAR (AN AUTONOMOUS INSTITUTE)**

### **Bachelor of Technology Computer Science And Engineering (Internet Of Things)**

### **AICTE Guidelines in Model Curriculum:**

A student will be eligible to get Under Graduate degree with Honours only, if he/she completes the additional MOOCs courses such as Coursera certifications, or any other online courses recommended by the Institute (Equivalent to 20 credits). During Complete B.Tech. Program Guidelines for credit calculations are as follows.

- 1. For 6 to 12 Hours  $=0.5$  Credit
- 2. For  $13 \text{ to } 18$  =1 Credit
- 3. For 19 to 24  $=1.5$  Credit
- 4. For  $25 \text{ to } 30$  = 2 Credit
- 5. For 31 to 35  $=2.5$  Credit
- 6. For  $36 \text{ to } 41$  =3 Credit
- 7. For 42 to 47  $=3.5$  Credit
- 8. For 48 and above  $=4$  Credit

For registration to MOOCs Courses, the students shall follow Coursera registration details as per the assigned login and password by the Institute these courses may be cleared during the B. Tech degree program (as per the list provided). After successful completion of these MOOCs courses, the students shall provide their successful completion status/certificates to the Controller of Examination (COE) of the Institute through their coordinators/Mentors only.

The students shall be awarded Honours Degree as per following criterion.

- i. If he / she secures 7.50 as above CGPA.
- ii. Passed each subject of that degree program in the single attempt without any grace.
- iii. Successful completion of MOOCs based 20 credits.

## **B. TECH. THIRD YEAR Course code ACSIOT0501 L T P Credits Course title ARM ARCHITECTURE FOR IoT 3 1 0 4 Course objective:** The objective of this course is to understand the fundamental concepts of Arm processor architectures, learn about Arm-based microcontrollers as modern embedded computing platforms. It helps students to learn Target Board FRDM-KL25Z for embedded system design. **Pre-requisites:** Knowledge of Microprocessor and Microcontroller **Course Contents / Syllabus UNIT-I EMBEDDED CONCEPTS 8 Hours** Introduction to embedded systems, Benefits of Embedded Computer Systems, Microcontroller vs. Microprocessor, MCU Hardware & Software for Concurrency, Difference between Embedded systems OS, IoT device OS, Mobile OS and Desktop OS. **ARM Architecture Processor**: Introduction, ARM Processor Families, ARM Cortex-M Series, ARM Processor vs. ARM Architectures **UNIT-II OVERVIEW OF CORTEX- M0+ 8 Hours** Overview, Cortex-M0+ Block Diagram, Registers, Processor Memory Map, Instruction Sets: ARM and Thumb Instruction Set, Cortex-M0+ Instruction Set, Program Code C Language vs. Assembly Language, Program-Generation Flow, Cortex-M0+ Program Image, Program Data, how is Data Stored in RAM, Data Types, Mixed Assembly and C Programming, Digital Input and Output, GPIO Controller. **UNIT-III OVERVIEW OF SOFTWARE LIBRARIES 8 Hours** Cortex Microcontroller Software Interface Standard (CMSIS), Introduction to mbed SDK for ARM, Introduction to Keil MDK and libraries for ARM. Embedded Development Kit, Analog Input and Output Overview, DAC, ADC, Analog IO. **UNIT-IV TARGET BOARD FRDM-KL25Z 8 Hours** Introduction & Features, General Purpose I/O, Freedom KL25Z, KL25Z GPIO Ports, Control Registers, Program, Clocking Logic, Interfacing**,** Timers**:** KL25 Timer Peripherals, Periodic Interrupt Timer, Timer/PWM Module (TPM), Modes of operation, Major Channel Modes, Wind Speed Indicator (Anemometer), Pulse-Width Modulation, Low Power Timer (LPTMR). **UNIT-V APPLICATION DEVELOPMENT AND COMMUNICATION USING ARM 8 Hours** Overview, Data Transmission, Serial Communication Specifics, Error Detection, Software Structure – Handling asynchronous Communication & Parsing Messages, SPI Communications, I2C Communications, KL25Z I2C Controller, MMA8451 on Freedom KL25Z. Use case design study of Smart lighting in Smart cities using ARM processor. **Course outcome:** After completion of this course students will be able to

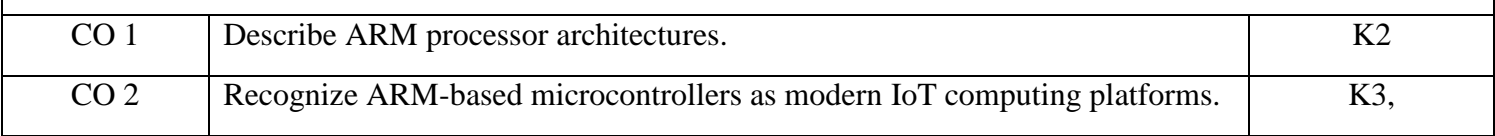

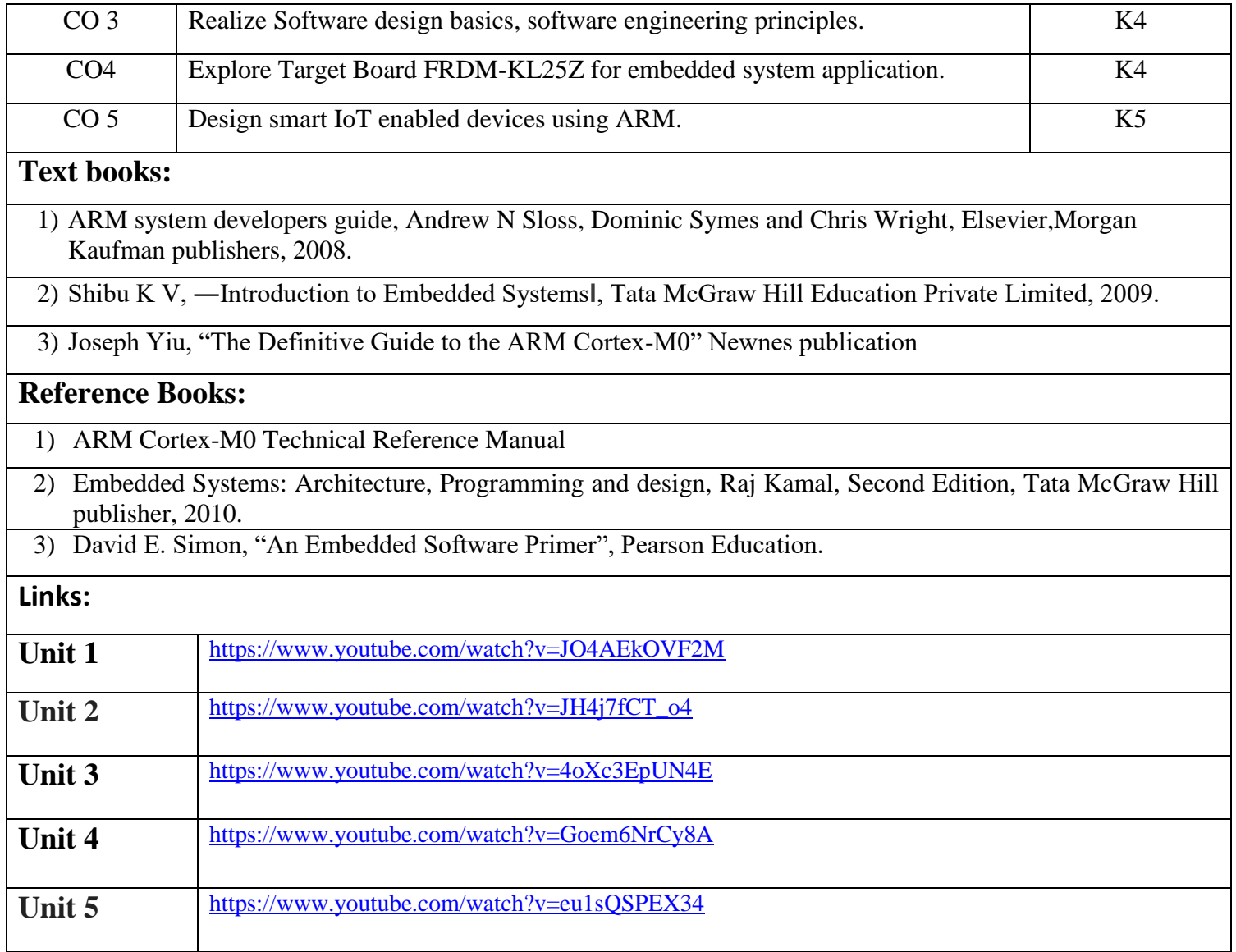

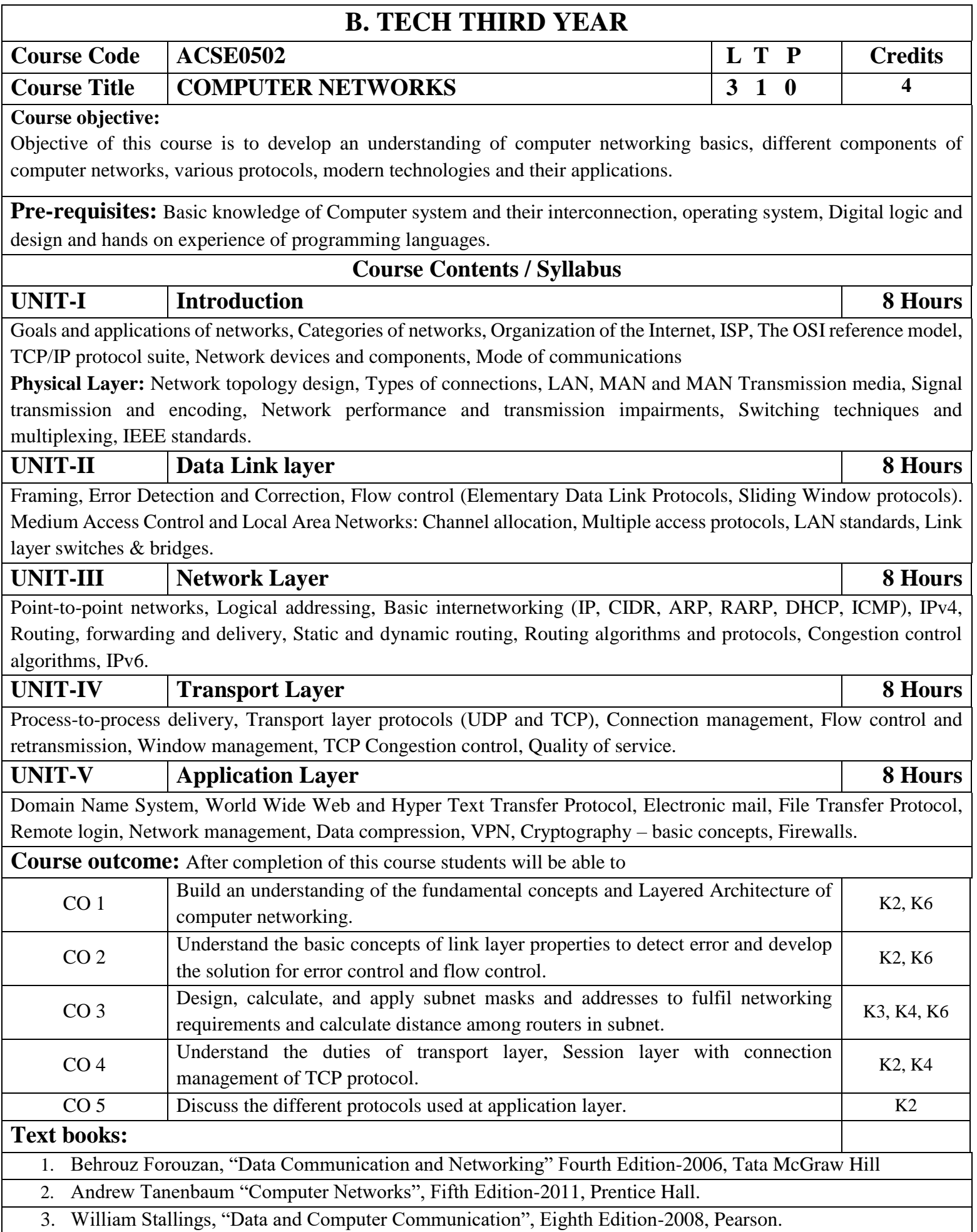

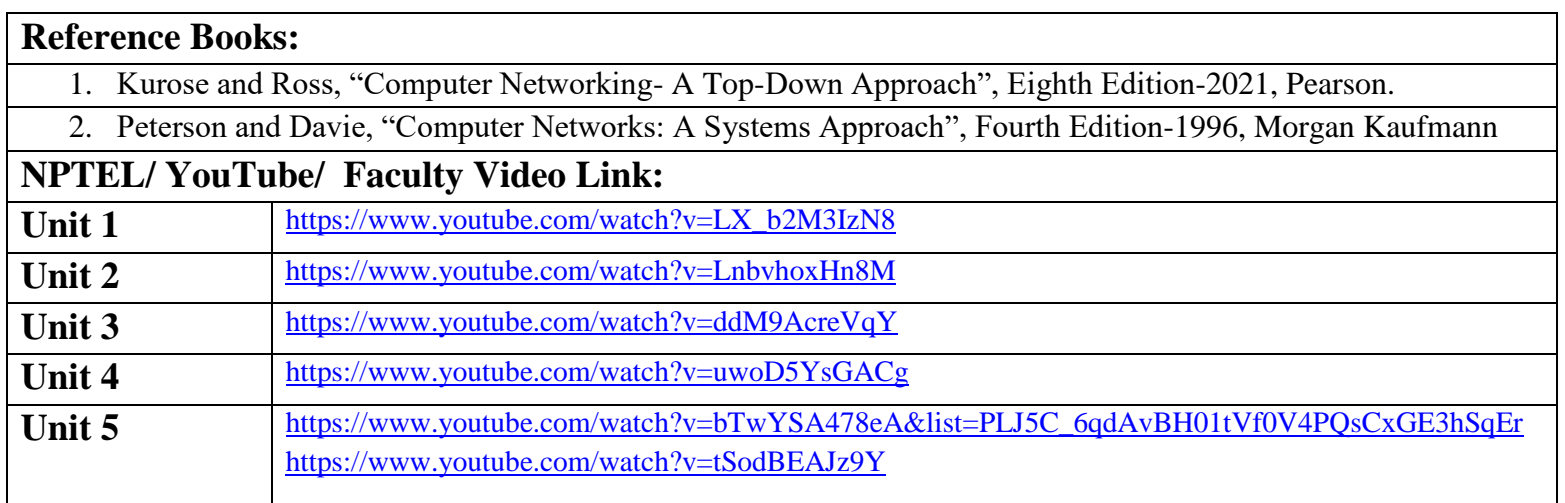

## **B. TECH THIRD YEAR**

**Course code ACSE0503 L T P** Credits

 **Course title DESIGN THINKING II 2 2 1 0 3**

**Course Objectives:** The objective of this course is to upgrade Design Thinking skills by learning & applying advanced and contextual Design Thinking Tools. It aims to solve a Real-Life Problem by applying Design Thinking to create an impact for all the stakeholders

**Pre-requisites:** Student must complete Design Thinking-I course.

## **Course Contents / Syllabus**

 **UNIT-I INTRODUCTION 10 HOURS**

Design thinking & Innovation, Design Thinking Mindset and Principles, recap of 5-Step Process of Design Thinking, Design Approaches, additional in-depth examples of each design approaches. Simon Sinek's – Start with Why, The Golden Circle, Asking the "Why" behind each example (an in-class activity of asking 5-WHYS) , The Higher Purpose, in-class activity for LDO  $\&$  sharing insights

Visualization and it's importance in design thinking, reflections on wheel of life (in-class activity for visualization & Wheel of Life), Linking it with Balancing Priorities (in class activity), DBS Singapore and Bank of Americas' Keep the Change Campaign. Litter of Light & Arvind Eye Care Examples, understanding practical application of design thinking tools and concepts, case study on McDonald's Milkshake / Amazon India's Rural Ecommerce & **Gillette** 

Working on 1-hour Design problem, Applying RCA and Brainstorm on innovative solutions.

Main project allocation and expectations from the project.

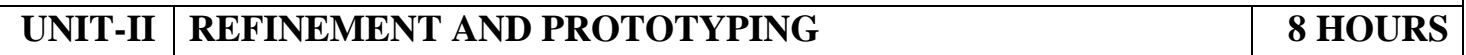

Refine and narrow down to the best idea, 10-100-1000gm, QBL, Design Tools for Convergence – SWOT Analysis for 1000gm discussion. In-class activity for 10-100-1000gm & QBL

Prototyping (Convergence): Prototyping mindset, tools for prototyping – Sketching, paper models, pseudo-codes, physical mockups, Interaction flows, storyboards, acting/role-playing etc., importance of garnering user feedback for revisiting Brainstormed ideas.

Napkin Pitch, Usability, Minimum Viable Prototype, Connecting Prototype with 3 Laws, A/B Testing, Learning Launch. Decision Making Tools and Approaches – Vroom Yetton Matrix, Shift-Left, Up, Right, Value Proposition, Case study: Careerbuddy, You-Me-Health Story & IBM Learning Launch.

In-class activities on prototyping- paper-pen / physical prototype/ digital prototype of project's 1000gm idea.

## UNIT-III STORYTELLING, TESTING AND ASSESSMENT 8 HOURS

Storytelling: Elements of storytelling, Mapping personas with storytelling, Art of influencing, Elevator Pitch, Successful Campaigns of well-known examples, in-class activity on storytelling. Testing of design with people, conducting usability test, testing as hypothesis, testing as empathy, observation and shadowing methods, Guerrilla

Interviews, validation workshops, user feedback, record results, enhance, retest, and refine design, Software validation tools, design parameters, alpha &beta testing, Taguchi, defect classification, random sampling. Final Project Presentation and assessing the impact of using design thinking

**UNIT-IV INNOVATION, QUALITY AND LEADERSHIP 6 HOURS**

Innovation: Need & Importance, Principles of innovations, Asking the Right Questions for innovation, Rationale for innovation, Quality: Principles & Philosophies, Customer perception on quality, Kaizen, 6 Sigma. FinTech case study of Design Thinking application – CANVAS

Leadership, types, qualities and traits of leaders and leadership styles, Leaders vs Manager, Personas of Leaders & Managers, Connecting Leaders-Managers with 13 Musical Notes, Trait theory, LSM (Leadership Situational Model), Team Building Models: Tuckman's and Belbin's. Importance of Spatial elements for innovation.

### **UNIT-V UNDERSTANDING HUMAN DESIRABILITY 8 HOURS**

Comprehensive human goal: the five dimensions of human endeavour (Manaviya - Vyavstha) are: Education- Right living (Sikhsa- Sanskar), Health – Self-regulation (Swasthya - Sanyam), Justice – Preservation (Nyaya- Suraksha), Production – Work ( Utpadan – Karya), Exchange – Storage (Vinimya – Kosh), Darshan-Gyan-Charitra (Shifting the Thinking)

Interconnectedness and mutual fulfilment among the four orders of nature recyclability and self-regulation in nature, thinking expansion for harmony: Self-exploration (Johari's window), group behaviour, interpersonal behaviour and skills, Myers-Briggs personality types (MBTI), FIRO-B test to repair relationships.

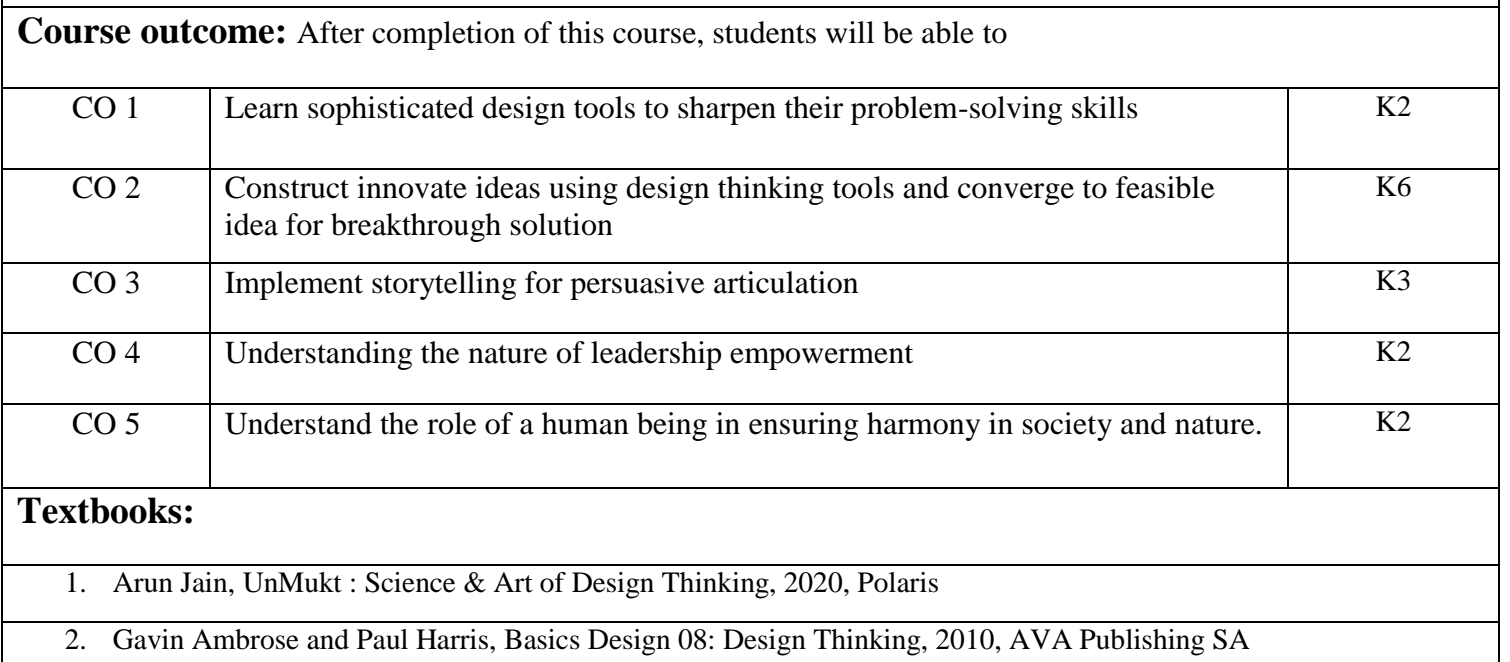

3. R R Gaur, R Sangal, G P Bagaria, A Foundation Course in Human Values and Professional Ethics, First Edition, 2009, Excel Books: New Delhi

### **Reference Books:**

- 1. Jeanne Liedta, Andrew King and Kevin Benett , Solving Problems with Design Thinking Ten Stories of What Works, 2013, Columbia Business School Publishing.
- 2. Dr Ritu Soryan, Universal Human Values and Professional Ethics, 2022, Katson Books.
- 3. Vijay Kumar, 101 Design Methods: A Structured Approach for Driving Innovation in Your Organization, 2013, John Wiley and Sons Inc, New Jersey.
- 4. Roger L. Martin, Design of Business: Why Design Thinking is the Next Competitive Advantage, 2009, Harvard Business Press, Boston MA.
- 5. Tim Brown, Change by Design, 2009, Harper Collins.
- 6. Pavan Soni, Design your Thinking : The Mindsets, Toolsets and Skill Sets for Creative Problem-Solving, 2020, Penguin Books.

### **Links: NPTEL/ YouTube/ Web Link**

Unit I [https://www.youtube.com/watch?v=6\\_mHCOAAEI8](https://www.youtube.com/watch?v=6_mHCOAAEI8)

<https://nptel.ac.in/courses/110106124>

<https://designthinking.ideo.com/>

<https://blog.experiencepoint.com/how-mcdonalds-evolved-with-design-thinking>

Unit II<https://www.coursera.org/lecture/uva-darden-design-thinking-innovation/the-ibm-story-iq0kE>

<https://www.coursera.org/lecture/uva-darden-design-thinking-innovation/the-meyouhealth-story-part-i-what-is-W6tTs>

[https://onlinecourses.nptel.ac.in/noc19\\_mg60/preview](https://onlinecourses.nptel.ac.in/noc19_mg60/preview)

Unit III <https://nptel.ac.in/courses/109/104/109104109/>

https://www.d-thinking.com/2021/07/01/how-to-use-storytelling-in-design-thinking/

Unit IV<https://www.worldofinsights.co/2020/10/infographic-8-design-thinking-skills-for-leadership-development/>

Unit V <https://www.youtube.com/watch?v=hFGVcx1Us5Y>

## **B. TECH THIRD YEAR**

**Course Code ACSE0505 L T P Credits**

**Course Title WEB TECHNOLOGY 3 0 0 3**

**Course objective:** This course covers different aspect of web technology such as HTML, CSS, Java Script and provide fundamental concepts of Internet, Web Technology and Web Programming**.** Students will be able to build a proper responsive website.

**Pre-requisites:** Basic Knowledge of any programming language like C/C++/Python/Java. Familiarity with basic concepts of Internet.

### **Course Contents / Syllabus**

UNIT-I **Basics of Web Technology & Testing 8 Hours** 8 Hours

History of Web and Internet, connecting to Internet, Introduction to Internet services and tools, Client-Server Computing, Protocols Governing Web, Basic principles involved in developing a web site, Planning process, Types of Websites, Web Standards and W3C recommendations, Web Hosting Basics, Types of Hosting Packages, Introduction to Web testing, Functional Testing,

Usability & Visual Testing, Performance & Load Testing.

## UNIT-II **Introduction to HTML & XML** 8 Hours

HTML, DOM- Introduction to Document Object Model, Basic structure of an HTML document, Mark up Tags, Heading-Paragraphs, Line Breaks, Understand the structure of HTML tables. Lists, working with Hyperlinks, Image Handling, Understanding Frames and their needs, HTML forms for User inputs. New form Elements- date, number, range, email, search and data list, Understanding audio, video and article tags XML Syntax, Elements, Attributes, Namespaces, Display, HTTP request, Parser, DOM, XPath, XSLT, XQuerry, XLink, Validator, DTD and XML Schema.

### UNIT-III Concepts of CSS3 & Bootstrap 8 Hours

Creating Style Sheet, CSS Properties, CSS Styling (Background, Text Format, Controlling Fonts), Working with block elements and objects, Working with Lists and Tables, CSS-Id and Class, Box Model (Introduction, JavaScript Border properties, Padding Properties, Margin properties) CSS Advanced (Grouping, Dimension, Display, Positioning,

Floating, Align, Pseudo class, Navigation Bar, Image Sprites, Attribute sector), CSS Color, Creating page Layout and Site. Bootstrap Features & Bootstrap grid system, Bootstrap Components, Bootstrap Plug-Ins.

## **UNIT-IV JavaScript and ES6 8 Hours**

Introduction to Java Script, Javascript Types, Var, Let and Const Keywords, Operators in JS, Conditional Statements, Java Script Loops, JS Popup Boxes JS Events, JS Arrays, Working with Arrays, JS Objects, JS Functions Validation of Forms, Arrow functions and default arguments, Template Strings, Strings methods, Callback functions, Object destructuring, Spread and Rest Operator, Typescript fundamentals, Typescript OOPs- Classes, Interfaces, Constructor etc. Decorator and Spread Operator, Asynchronous Programming in ES6, Promise Constructor, Promise with Chain, Promise Race.

**UNIT-V Introduction to PHP 8 Hours**

Basic Syntax of PHP, Variables & Constants, Data Type, Operator & Expressions, Control flow and Decision making statements, Functions, Strings, Arrays, understanding file& directory, Opening and closing, a file, Copying, renaming and deleting a file, working with directories, Creating and deleting folder, File Uploading &Downloading. Introduction to Session Control, Session Functionality What is a Cookie, Setting Cookies with PHP. Using Cookies with Sessions, Deleting Cookies, Registering Session variables, Destroying the variables and Session.

**Course outcome:** After completion of this course students will be able to

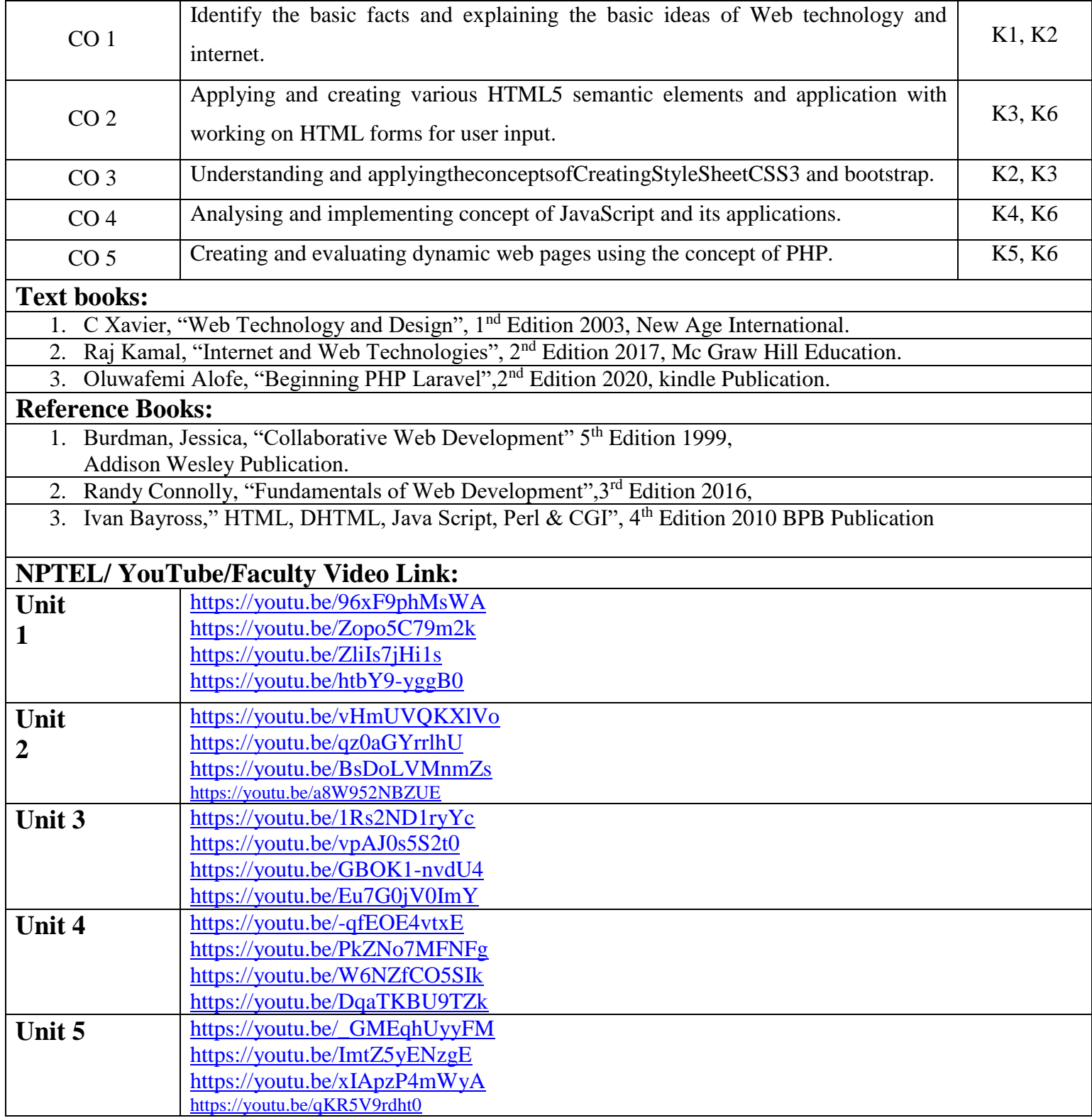

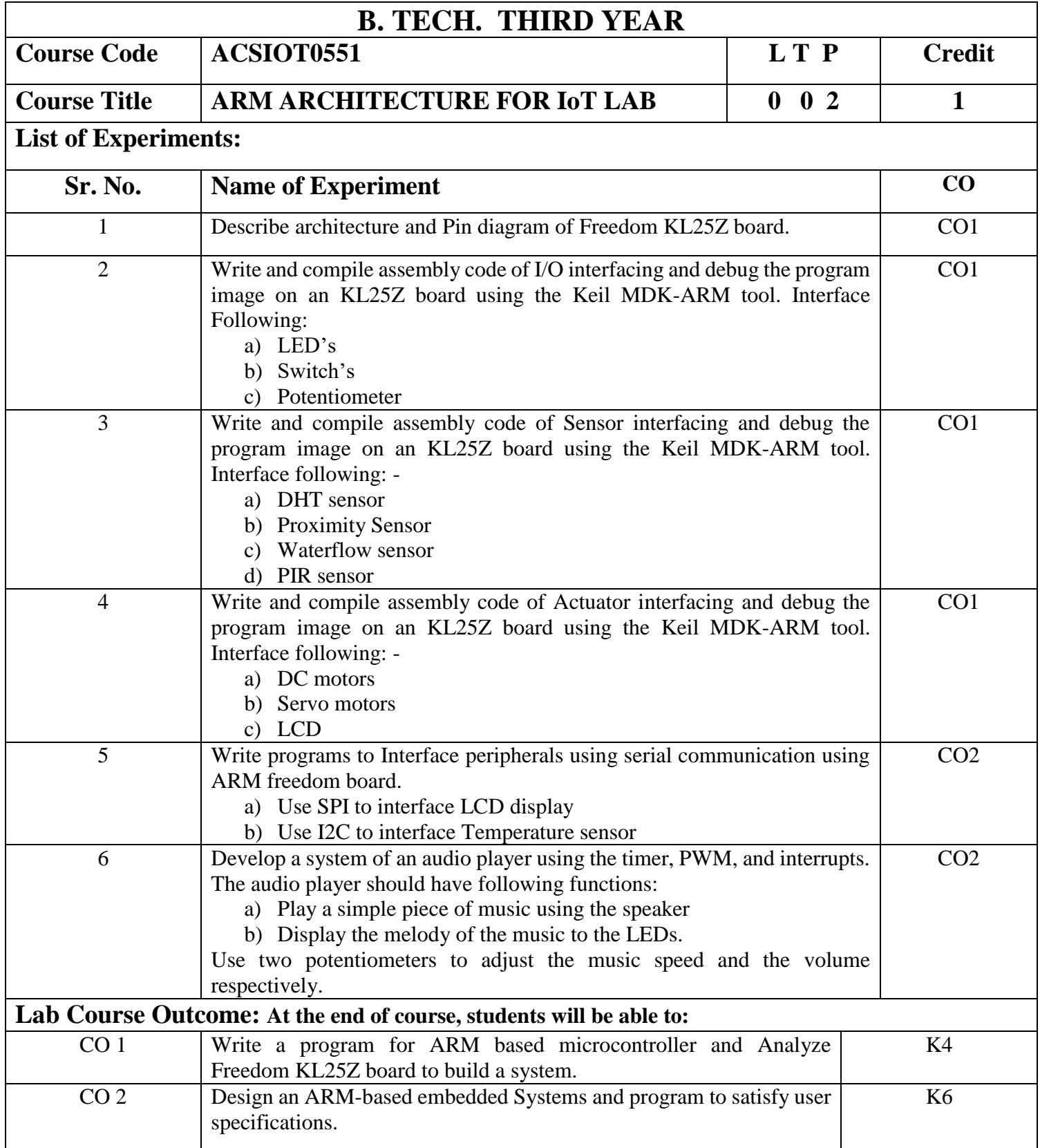

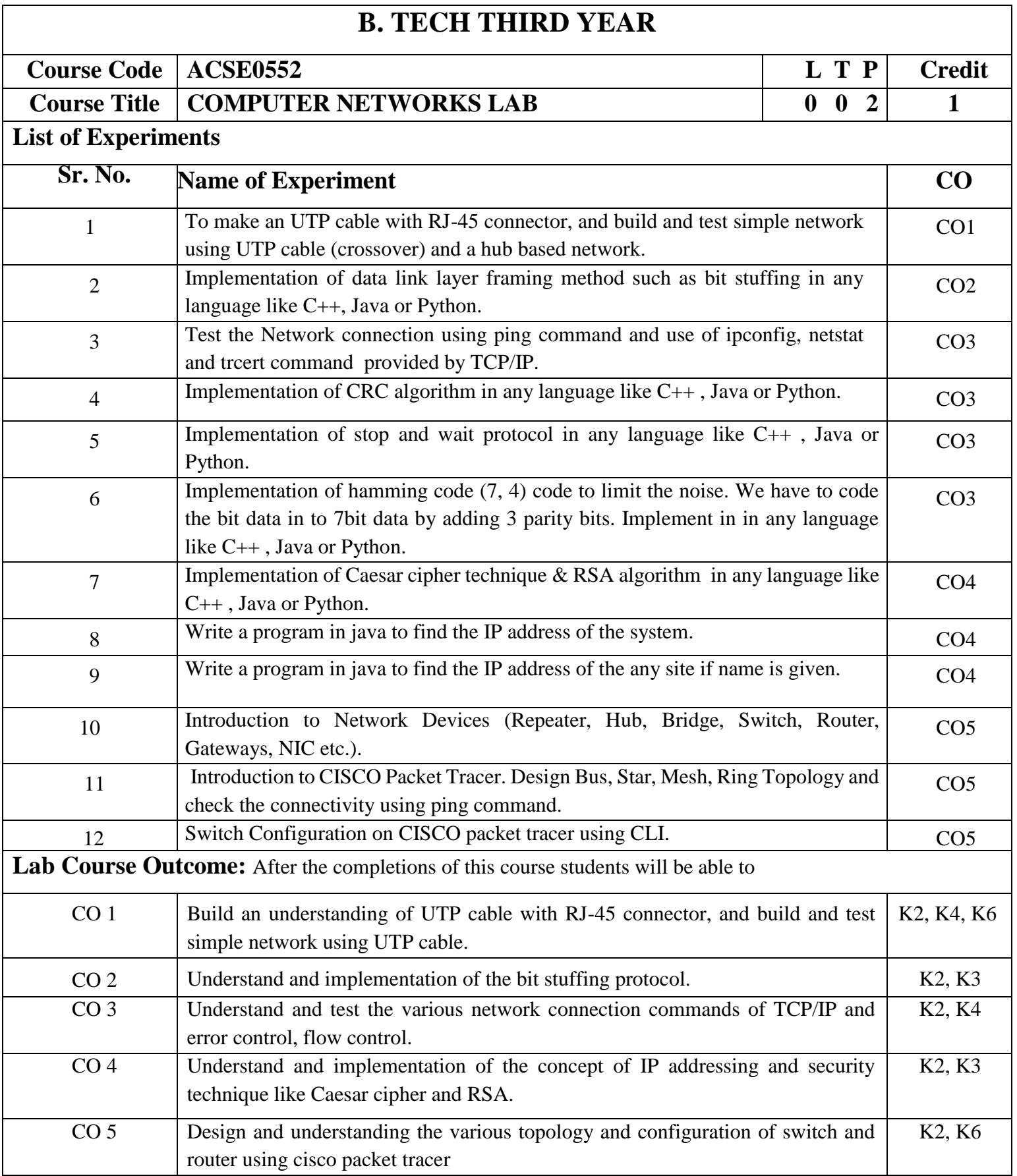

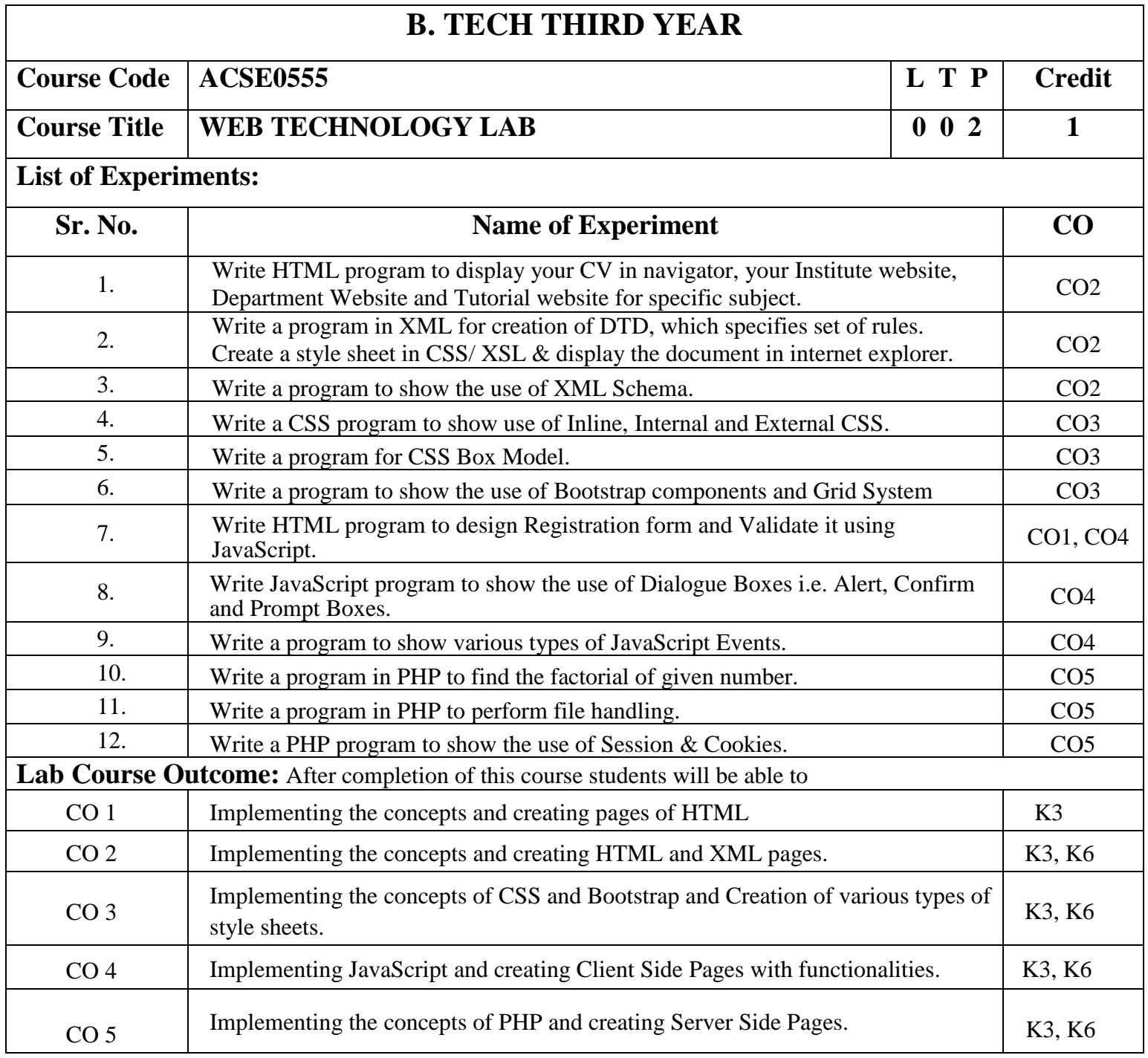

## **B. TECH THIRD YEAR (ELECTIVE I)**

**Course Code ACSE0511 L T P Credits Course Title CRM FUNDAMENTALS 3 0 0 3**

**Course objective:** This course is designed to help in understanding the fundamentals of CRM. It will help in providing better services for Sales, Marketing and Customer Relations in an Enterprise. To make the students understand the organizational need, benefits and process of creating long-term value for individual customers. To disseminate knowledge regarding the concept of e-CRM and e-CRM technologies. To enable the students understand the technological and human issues relating to implementation of Customer Relationship Management in the organizations.

### **Pre-requisites:** None

## **Course Contents / Syllabus**

**UNIT-I Introduction 8 Hours**

CRM- definition, history, goals. Sources of CRM value. Components of CRM: people, process, technology. Evolution of CRM: marketing and its principles, customer relations to CRM. Dynamics of Customer Supplier Relationships, Nature and context of CRM, Strategy and Organization of CRM: strategy, The relationship-oriented organization: Mission, Culture, Structure, People, Communication & Information Systems.

## **UNIT-II CRM Strategy and Framework 8 Hours**

Developing a CRM strategy. Customer oriented (C in CRM), Relationship driven, 360 degree view of customer. CRM system features- functions, application, benefits and solutions. Importance of loyalty- active, passive, split, shifting and switchers, customer profiling, customer segmentation model, Customer Experience, relationship marketing and journey, Case study.

### **UNIT-III Solution Design and Architecture 8 Hours**

CRM system solution- specifications. Data Analysis, Solution Requirements. Types of CRM- On-Premise, cloud based. Pros and Cons of each. Integration CRM with other enterprise applications.

The Technology of CRM: Data warehouses and customer relationships, creating data mart model, components of operational data warehouse.

## **UNIT-IV CRM for Business 8 Hours**

CRM in Sales, Service, Marketing, E-commerce. Social Customer Relationship Management. Analytical CRM: Predictive Analytics Vs Operational Analytics. Channel Partner Relationship management, Collaborative CRM (using data pooling), Business Benefits of Cloud Based System, SLAs, Practical Challenges.

## **UNIT-V CRM implementation 8 Hours**

Building CRM roadmaps: current processes, customers, strategic goals, technology issues, pilot and proof of concept projects. Preliminary Roadmap and its template, developing roadmap midstream. Design stage, custom development, integration, reporting, data migration, and implementation, testing, launching and application management. Introduction to following CRM tools: ZOHO, Pega, Microsoft Dynamics 365, Sales force.

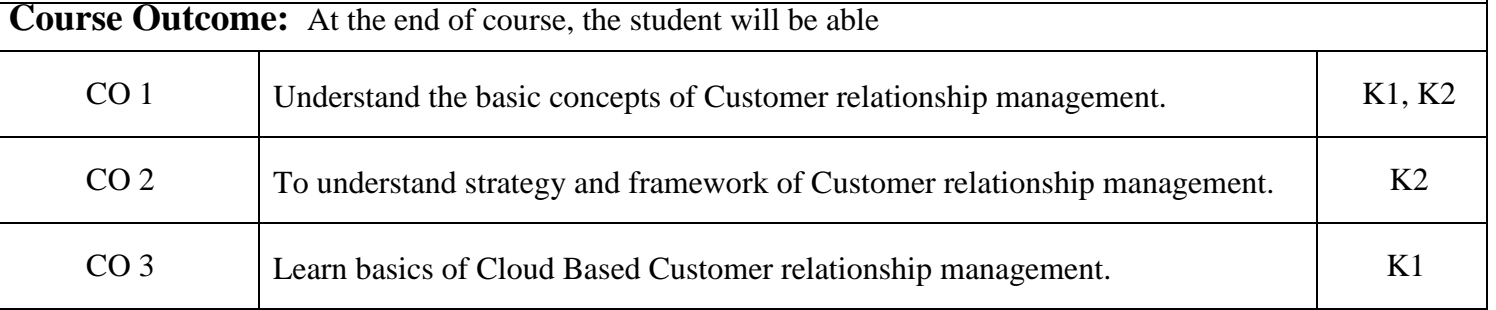

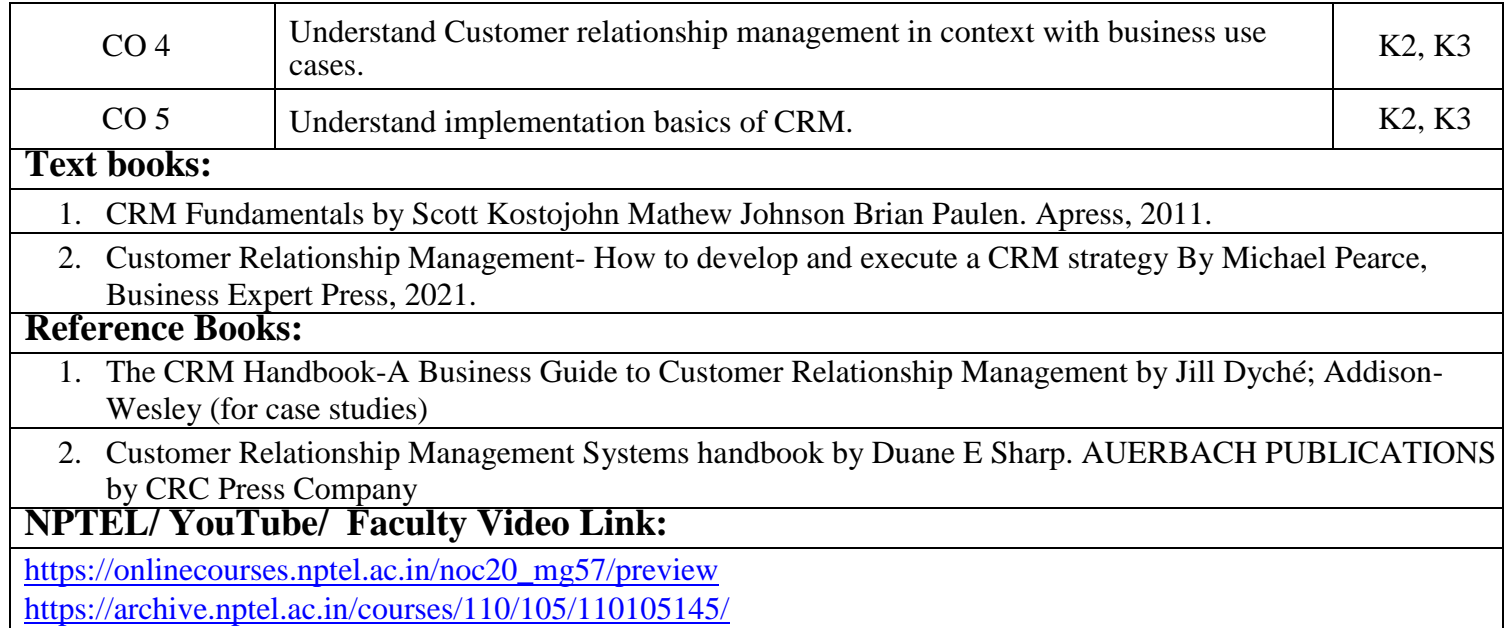

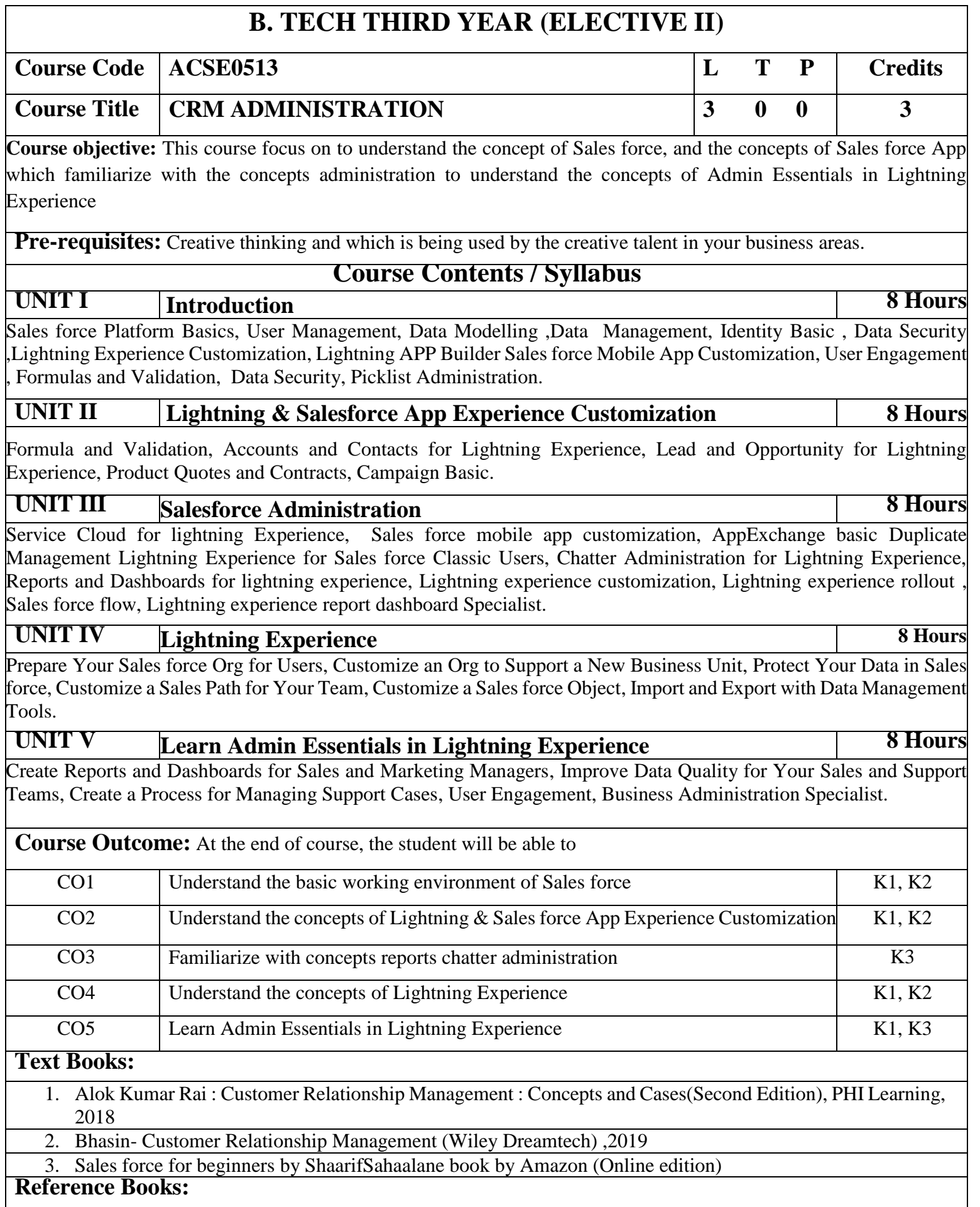

- 1. Sales force Essentials for Administrators , By ShrivasthavaMohith, Edition Ist ,2018
- 2. Sales force : A quick Study laminated Reference Guide by Christopher Mathew Spencer eBook by Amazon (Online)
- 3. Mastering Sales force CRM Administration By Gupta Rakesh Edition IInd 2018

### **NPTEL/YouTube/Faculty Video Link:**

www. Trailhead.salesforce.com

[www.mindmajix.com/salesforce-tutorial](http://www.mindmajix.com/salesforce-tutorial)

www,youtube.com/watch?v=7K42geizQCI

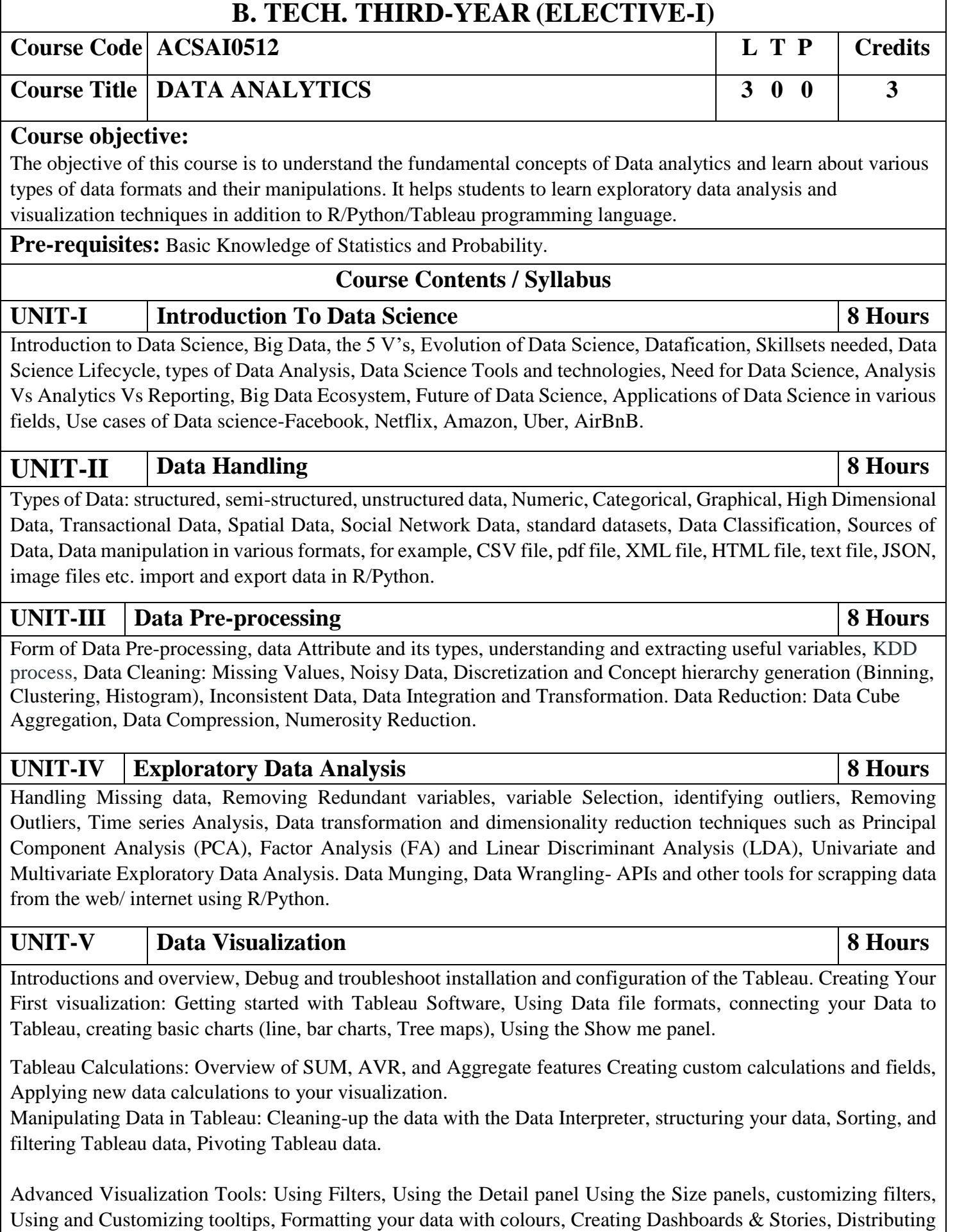

& Publishing Your Visualization

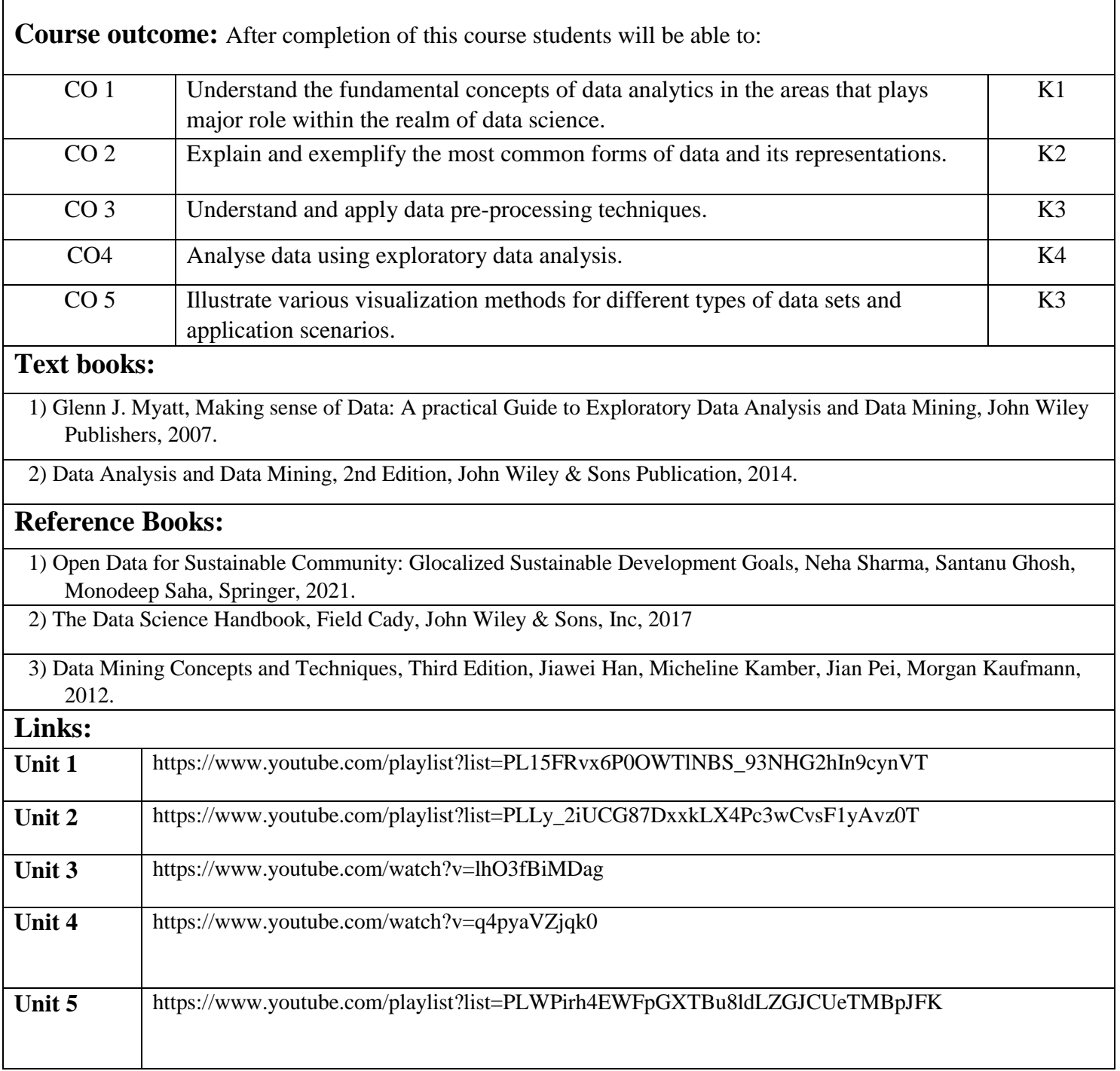

## **B. TECH THIRD YEAR (ELECTIVE-II)**

**Course code ACSAI0519 L T P Credits**

## **Course title BUSINESS INTELLIGENCE AND DATA VISUALIZATION**

**Course objective:** This course covers fundamental concepts of Business Intelligence tools, techniques, components and its future. As well as a bit more formal understanding of data visualization concepts and techniques. The underlying theme in the course is feature of Tableau, its capabilities.

**Pre-requisites:** Basic Knowledge of Business intelligence.

## **Course Contents / Syllabus UNIT-I INTRODUCTION TO BUSINESS INTELLIGENCE 8 HOURS**

**3 0 0 3**

Business Intelligence (BI), Scope of BI solutions and their fitting into existing infrastructure, BI Components and architecture, BI Components, Future of Business Intelligence, Functional areas of BI tools, End user assumptions, setting up data for BI, Data warehouse, OLAP and advanced analytics, Supporting the requirements of senior executives including performance management, Glossary of terms and their definitions specific to the field of BI and BI systems.

## **UNIT-II ELEMENTS OF BUSINESS INTELLIGENCE SOLUTIONS 8 HOURS**

Business Query and Reporting, Reporting, Dashboards and Scorecards Development, Development, Scorecards, Metadata models, Automated Tasks and Events, Mobile Business Intelligence, Software development kit (SDK). Stages of Business Intelligence Projects, Project Tasks, Risk Management and Mitigation, Cost justifying BI solutions and measuring success, BI Design and Development, Building Reports, Building a Report, Drill-up, Drill-down Capabilities.

**UNIT-III TABLEAU 8 HOURS**

**Introductions and overview:** What Tableau can and cannot do well, Debug and troubleshoot installation and configuration of the software.

**Creating Your First visualization:** Getting started with Tableau Software, Using Data file formats, connecting your Data to Tableau, creating basic charts (line, bar charts, Tree maps), Using the Show me panel

**Tableau Calculations:** Overview of SUM, AVR, and Aggregate features Creating custom calculations and fields, Applying new data calculations to your visualization.

**Formatting Visualizations:** Formatting Tools and Menus, formatting specific parts of the view, Editing and Formatting Axes.

### **UNIT-IV DATA VISUALIZATION 8 HOURS**

**Manipulating Data in Tableau:** Cleaning-up the data with the Data Interpreter, structuring your data, Sorting, and filtering Tableau data, Pivoting Tableau data.

**Advanced Visualization Tools:** Using Filters, Using the Detail panel Using the Size panels, customizing filters, Using and Customizing tooltips, Formatting your data with colours.

**Creating Dashboards & Stories:** Using Storytelling, creating your first dashboard and Story, Design for different displays, Adding interactivity to your Dashboard

**Distributing & Publishing Your Visualization:** Tableau file types, Publishing to Tableau Online, sharing your visualization, Printing, and exporting.

**Given a case study**: Perform Interactive Data Visualization with Tableau

## **UNIT-V INTRODUCTION TO POWER BI 8 HOURS**

Describe the Power BI ecosystem, Define Power BI and its relationship with Excel, Discuss the Power BI suite of products, Describe how the Power BI products integrate, Explain the typical analytics process flow, Differentiate between the various data sources, Connect Power BI to a data source, Clean and transform data to ensure data quality, Load the data to the Power BI Data Model, Describe the Power BI ecosystem, Define Power BI and its relationship with Excel, Discuss the Power BI suite of products, Describe how the Power BI products integrate, Explain the typical analytics process flow.

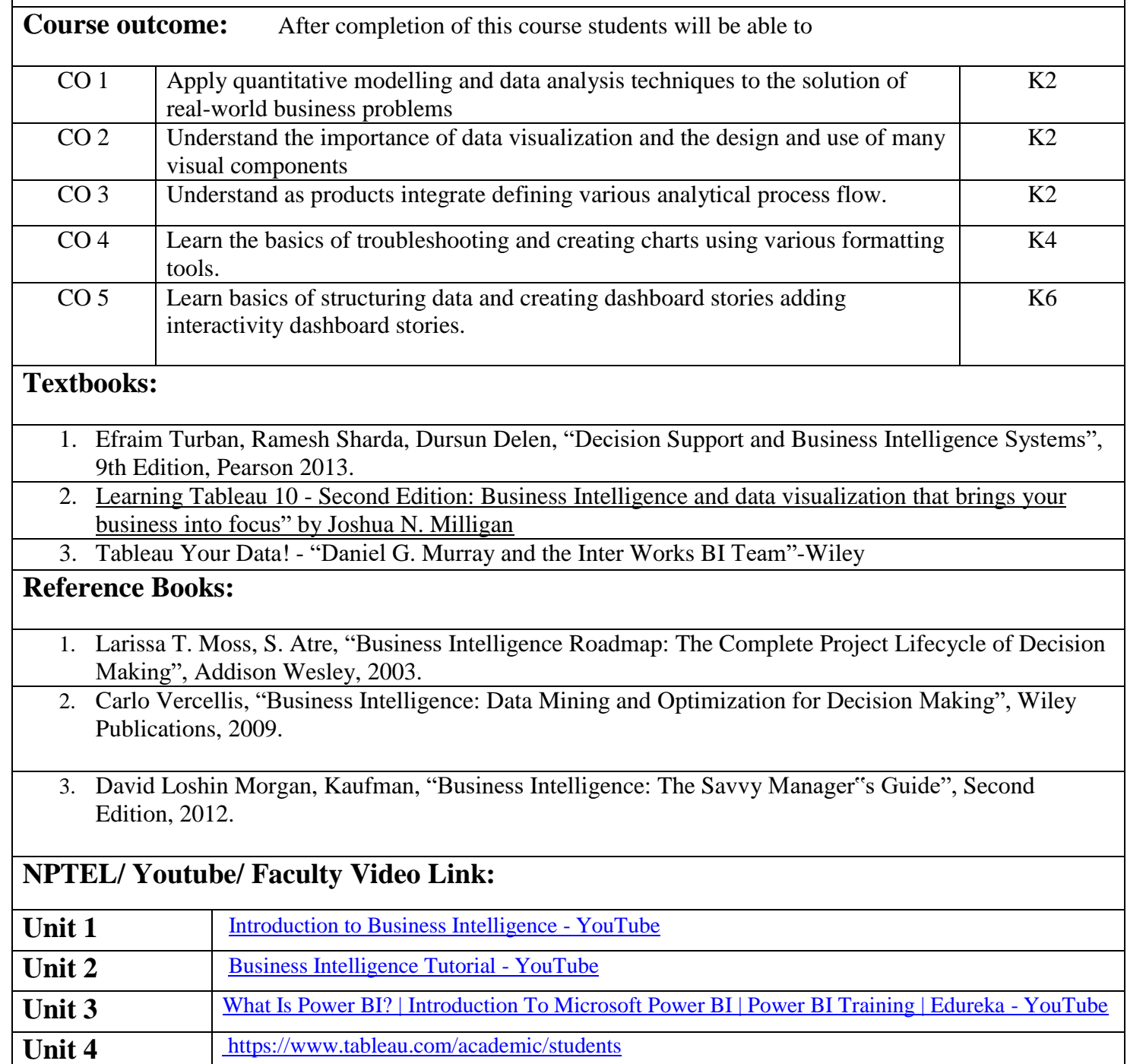

## **B. TECH THIRD YEAR (ELECTIVE I)**

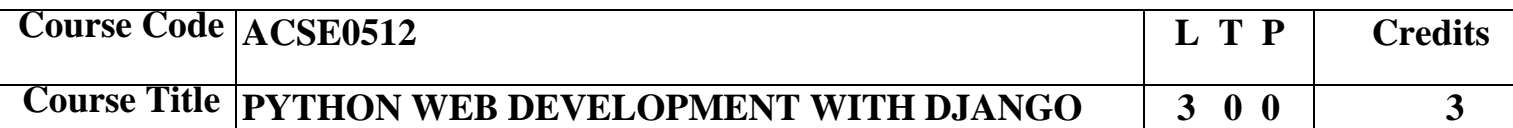

**Course objective:** This course focuses on how to design and build static as well as dynamic webpages and interactive web based applications. These courses mainly focus how Python operates within web development using the increasingly popular Django framework.

**Pre-requisites:** Students should have good knowledge of Python Programming and Python coding experience.

### **Course Contents / Syllabus**

### **UNIT-I Python libraries for web development 8 Hours**

Collections-Container datatypes, Tkinter-GUI applications, Requests-HTTP requests, BeautifulSoup4-web scraping, Scrapy, Zappa, Dash, CherryPy, Turbo Gears, Flask, Web2Py, Bottle, Falcon, Cubic Web, Quixote, Pyramid.

### **UNIT-II Introduction to Django Framework 8 Hours**

Understanding Django environment, Features of Django and Django architecture, MVC and MTV, Urls and Views, Mapping the views to URLs, Django Template, Template inheritance Django Models, Creating model for site, Converting the model into a table, Fields in Models, Integrating Bootstrap into Django, Creating tables, Creating grids, Creating carousels.

### **UNIT-III Integrating Accounts & Authentication on Django 8 Hours**

Introduction to Django Authentication System, Security Problem & Solution with Django Creating Registration Form using Django, Adding Email Field in Forms, Configuring email settings, Sending emails with Django, Adding Grid Layout On Registration Page, Adding Page Restrictions, Login Functionality Test and Logout.

## **UNIT-IV Connecting SQLite with Django 8 Hours**

Database Migrations, Fetch Data From Database, Displaying Data On Templates, Adding Condition On Data, Sending data from url to view, Sending data from view to template, Saving objects into database, Sorting objects, Filtering objects, Deleting objects, Difference between session and cookie, Creating sessions and cookies in Django.

### **UNIT-V Deploying Django Web Application on Cloud 8 Hours**

Creating a functional website in Django, Four Important Pillars to Deploy, registering on Heroku and GitHub, Push project from Local System to GitHub, Working with Django Heroku, Working with Static Root, Handling WSGI with gunicorn, Setting up Database & adding users.

**Course Outcome:** After completion of this course students will be able to

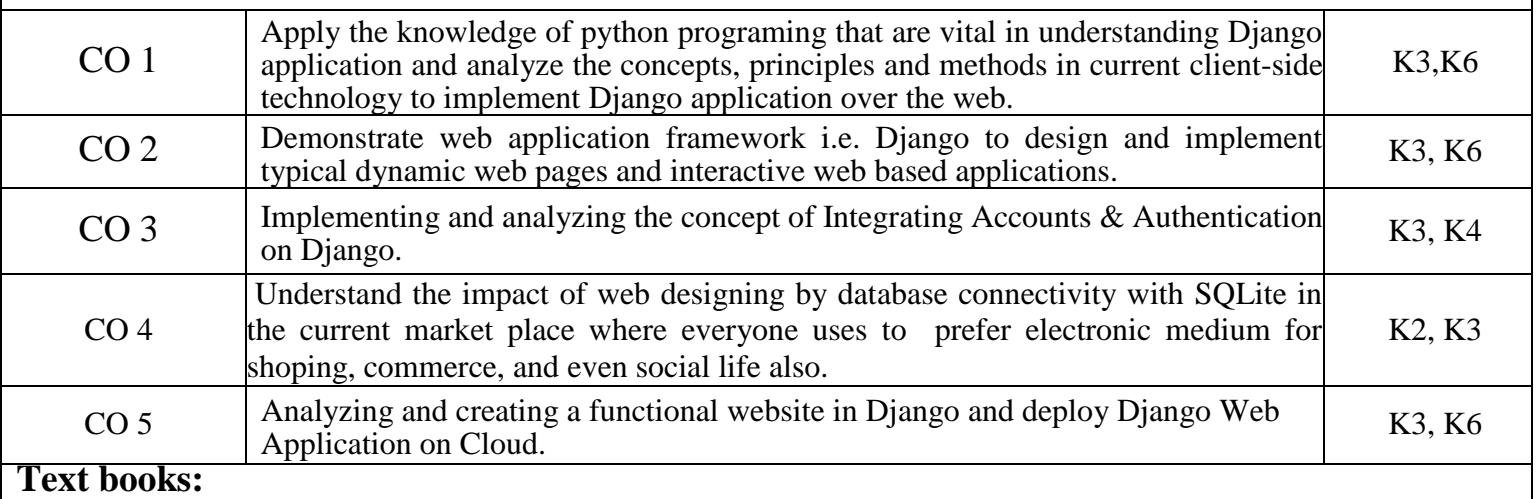

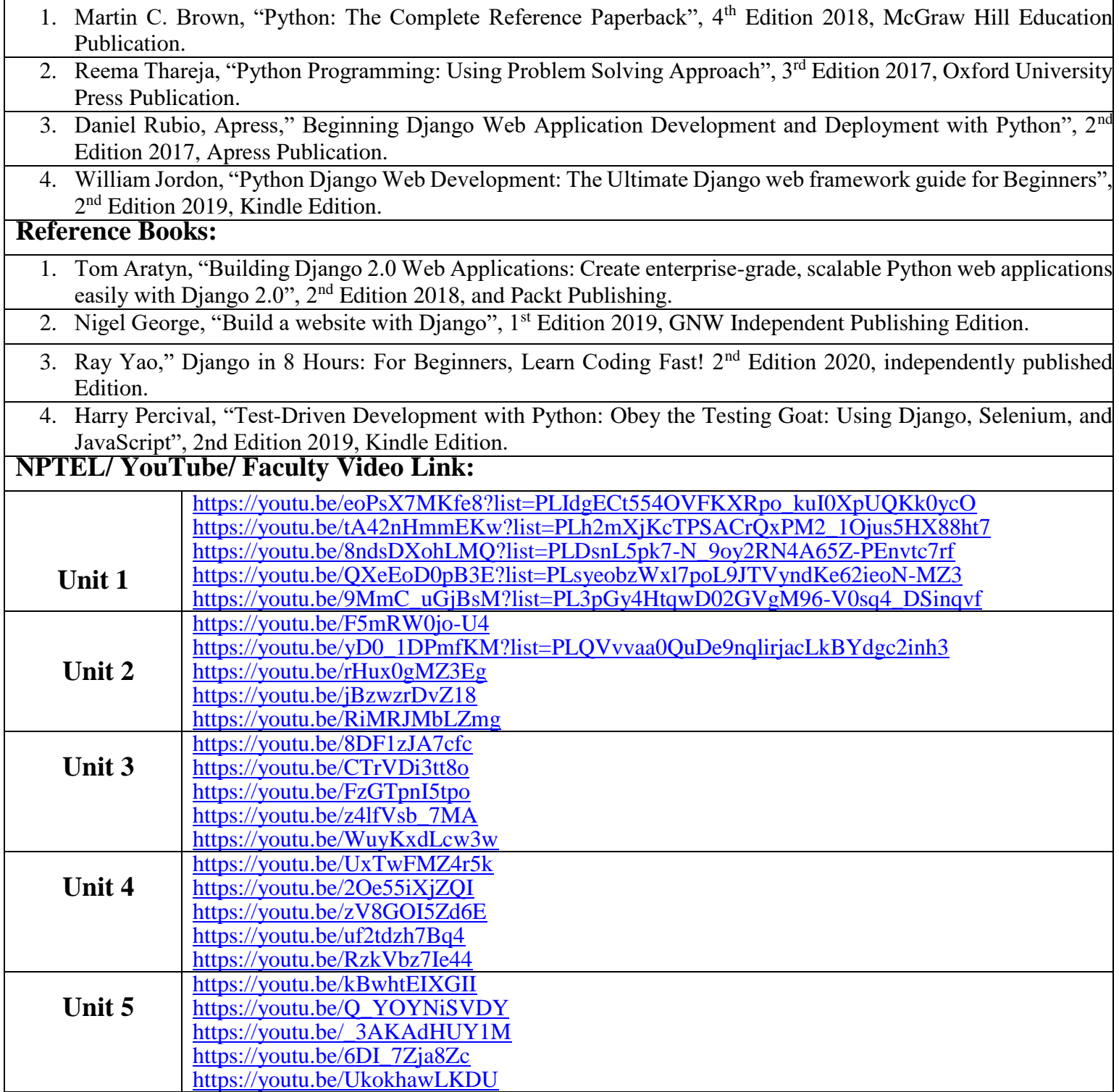

## **B. TECH THIRD YEAR (ELECTIVE II)**

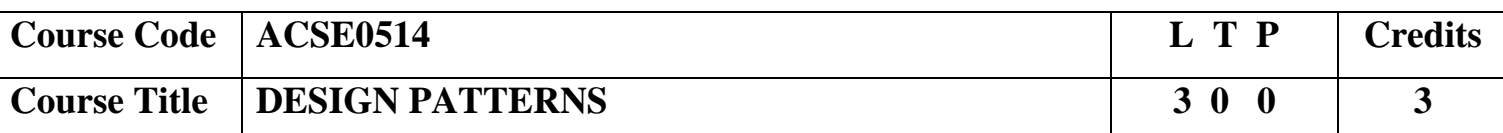

**Course objective:** The course objective is to familiarize the student with techniques for designing reusable combinations of Java classes and organizing their cooperation to produce modular and maintainable Java programs.

**Pre-requisites:** Object Oriented Analysis and Design. Data structures and algorithms. Programming Language  $(C++$  or Java)

### **Course Contents / Syllabus**

### **UNIT-I Introduction 8 Hours**

Describing Design Patterns, Design Patterns in Smalltalk MVC, The Catalog of Design Patterns, Organizing the Catalogue, Design Patterns for Solving the Real life Problems, Selection and Use of Design patterns. Principle of least knowledge.

### **UNIT-II Creational Design Pattern 8 Hours**

Creational Patterns: Abstract Factory, Builder, Factory Pattern, Prototype Pattern, Singleton pattern..

### **UNIT-III Structural Design Pattern 8 Hours**

Structural Pattern Part-I, Adapter, Bridge, Composite.

Structural Pattern Part-II, Decorator Pattern, Façade Pattern, Flyweight Pattern, Proxy Pattern.

### **UNIT-IV Behavioural Design Pattern – I 8 Hours**

Behavioural Patterns Part: I, Chain of Responsibility Pattern, Command Pattern, Interpreter Pattern, Iterator Pattern. Behavioural Patterns Part: II, Mediator, Memento, Observer Pattern.

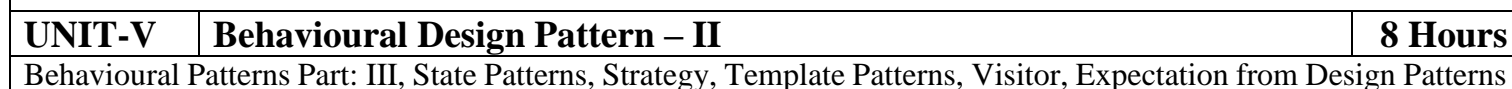

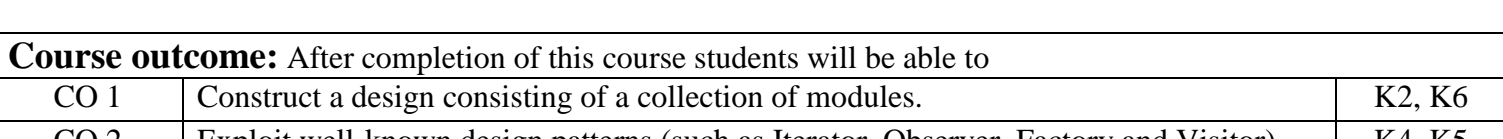

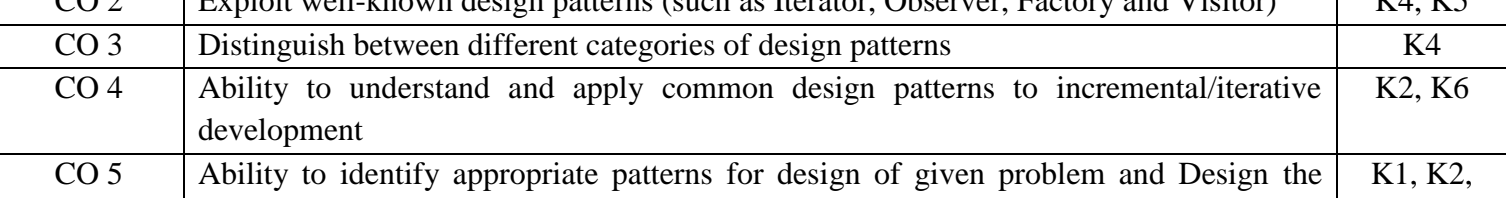

### **Text books:**

- 1. Eric Freeman, Elisabeth Freeman, Kathy Sierra, Bert Bates Head First Design Patterns, 2004, O'Reilly
	- 2. Erich Gamma, Richard Helm, Ralph Johnson, John Vlissides Design Patterns: Elements of Reusable Objectoriented Software Addison-Wesley, 1995

K6

### **Reference Books:**

- 1. Design Pattern s By Erich Gamma , Pearson Education
- 2. Patterns in JAVA Volume -I By Mark Grand, Wiley Dream

software using Pattern Oriented Architectures

## **NPTEL/ YouTube/ Faculty Video Link:**

- 1. [https://youtu.be/C\\_oPLDaSy-8](https://youtu.be/C_oPLDaSy-8)
- 2. [https://youtu.be/NU\\_1StN5Tkk](https://youtu.be/NU_1StN5Tkk)

# **B. TECH. THIRD-YEAR (ELECTIVE-I)**

**Course code ACSAI0517 L T P Credits**

### Course title **SYSTEM ON CHIP DESIGN** 3 0 0 3

**Course objective:** The objective of this course is to develop Arm Cortex-A based SoCs, create high level functional specifications to design, implementation and testing on FPGA platforms using standard hardware description and software programming languages.

**Pre-requisites:** Basic Knowledge of Microprocessor and Microcontroller.

## **Course Contents / Syllabus**

## **UNIT-I INTRODUCTION TO SYSTEM-ON-CHIP DESIGN 8 Hours**

Moore's Law, Scaling, The Design Productivity Gap, Bridging the Design Productivity Gap, SoC, Example Arm-based SoC, Advantages of SoCs, Limitations of SoCs, SoC v Microcontroller v Processor, SoC Design Flow.

**UNIT-II ARM CORTEX-M0 PROCESSOR 8 Hours**

Arm Cortex-M0 Processor Architecture, Thumb Instruction Set, Thumb-2 Instruction Set, Cortex-M0 Instruction Set, Cortex-M0: Generic Format of Instructions, Register Access: The Move Instruction, Memory Access: The LOAD Instruction, The STORE Instruction, Multiple Data Access, Stack Access: PUSH and POP, Arithmetic ADD, Arithmetic SUB, MUL, Arithmetic CMP, Logic Operation, Arithmetic Shift Operation, Logical Shift Operation, Rotate Operation, Reverse Ordering Operation, Extend Operation, Program Flow Control, Conditional Branch Example, Cortex-M0 Low Power Features, Cortex-M0 Sleep Mode, Sleep-on-Exit Feature, Processor Wakeup Conditions, Wakeup Interrupt Controller.

## UNIT-III AMBA 3 AHB-LITE BUS 8 Hours

AMBA 3 AHB-Lite Bus Architecture, Bus Terminology, Bus Operation in General, A Typical Bus Operation Example, Communication Architecture Standards, Arm AMBA System Bus Families, AMBA 3 AHB-Lite Bus, AHB-Lite Bus Block Diagram, AHB-Lite Master and Slave Interface, Address Decoder, Slave Multiplexor, Hardware Implementation, AHB-Lite Operation Principles, AHB-Lite Bus Timing, Basic Read Transfer and Write Transfer.

AHB VGA Peripheral Architecture, AHB UART Peripheral, Timer, GPIO and 7-Segment Peripherals, Interrupt Mechanisms.

## **UNIT-IV PROGRAMMING AN SOC USING C LANGUAGE 8 Hours**

**C language Terminology,** Define Interrupt Vector in C, Define Stack and Heap, Accessing Peripherals in C, calling a C Function from Assembly, Calling an Assembly Function from C, Embedded Assembly, Arm CMSIS and Software Drivers**,** CMSIS Components, Access NVIC Using CMSIS, Access Special Registers Using CMSIS, Arm Development Studio.

### UNIT-V **ARM CORTEX-A9 PROCESSOR** 8 Hours

ARM Cortex-A9 Processor Architecture, AMBA AXI4 Bus Architecture, Design and Implementation of an AXI4-Lite™ GPIO peripheral and a DDR Memory Controller.

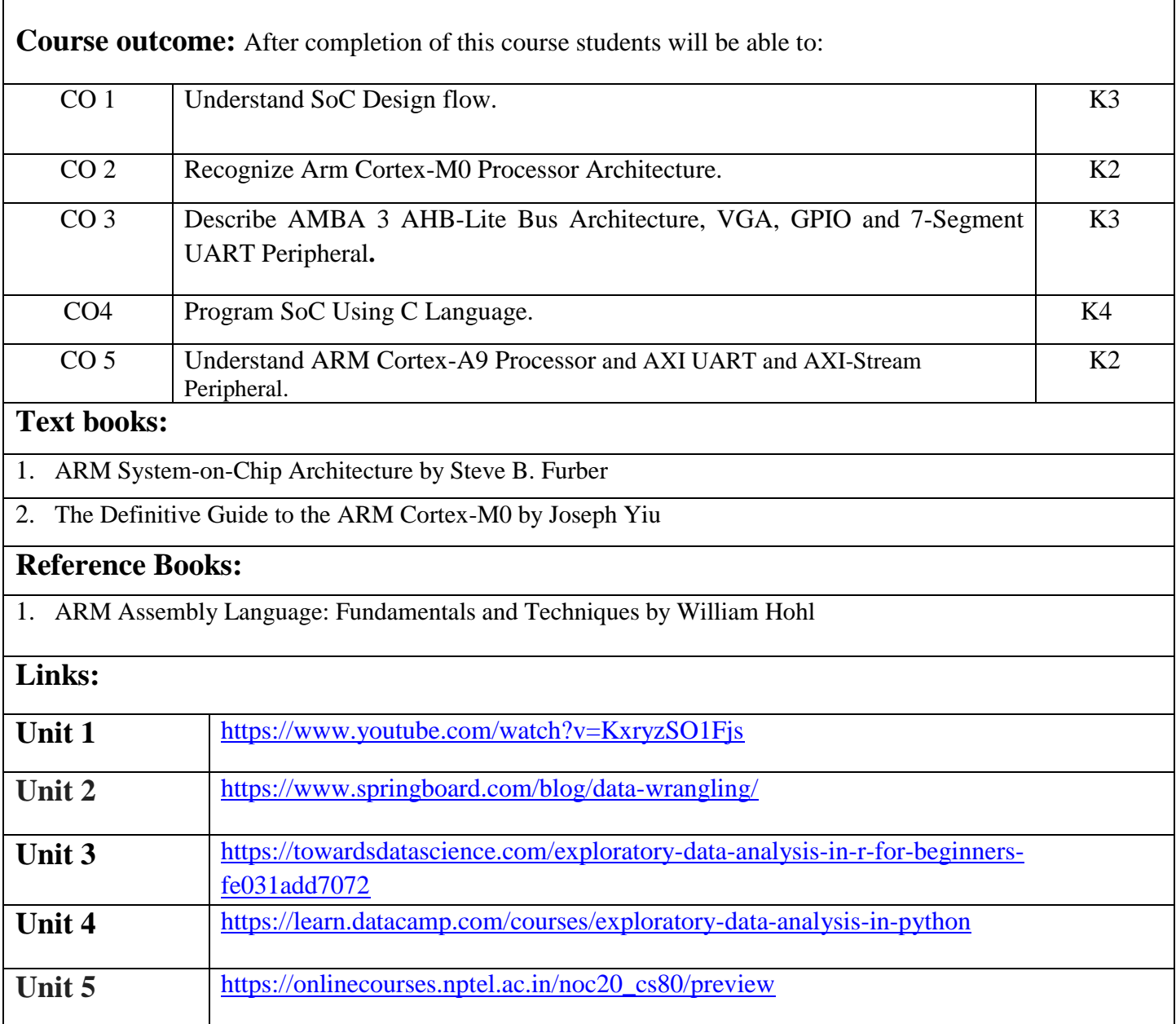

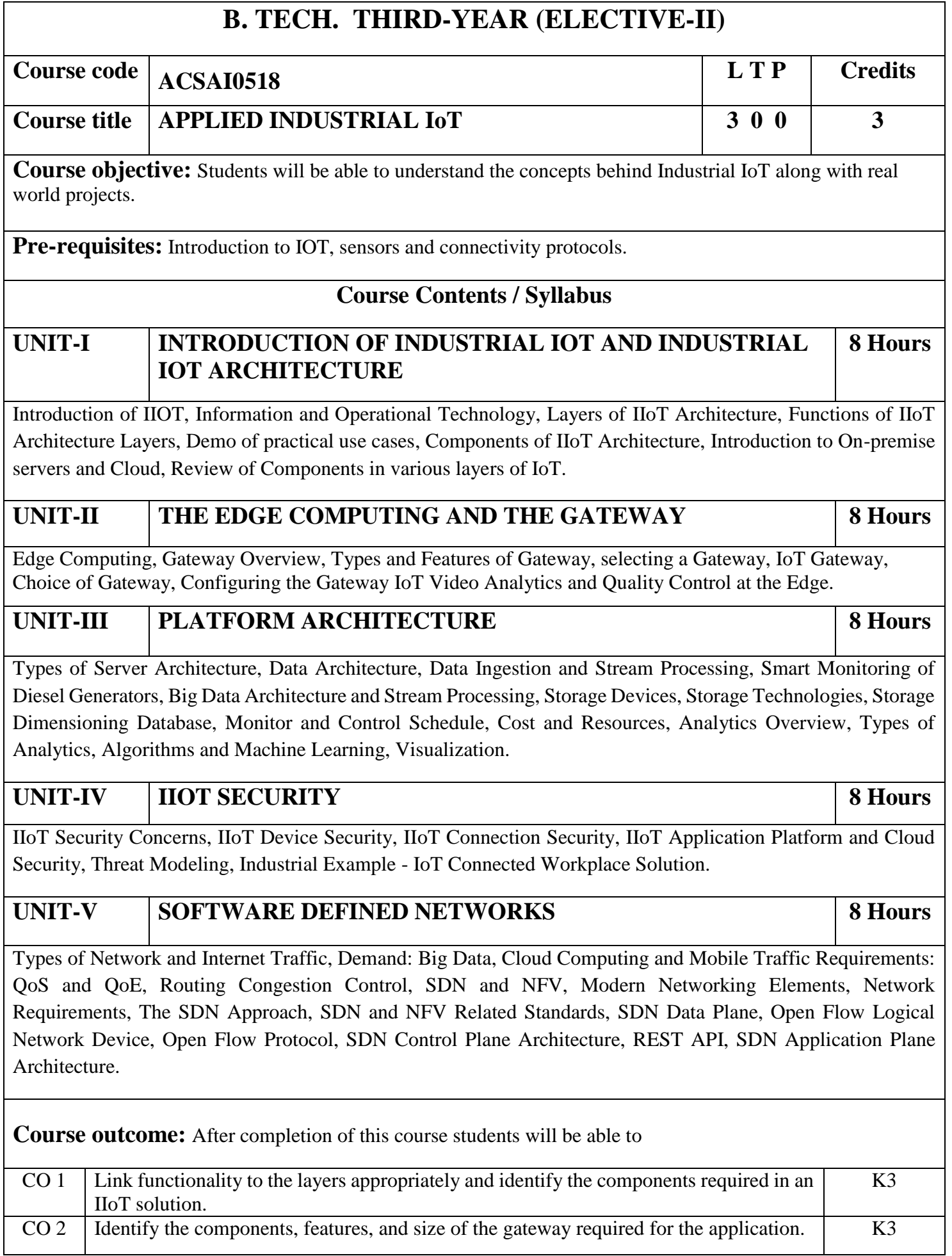

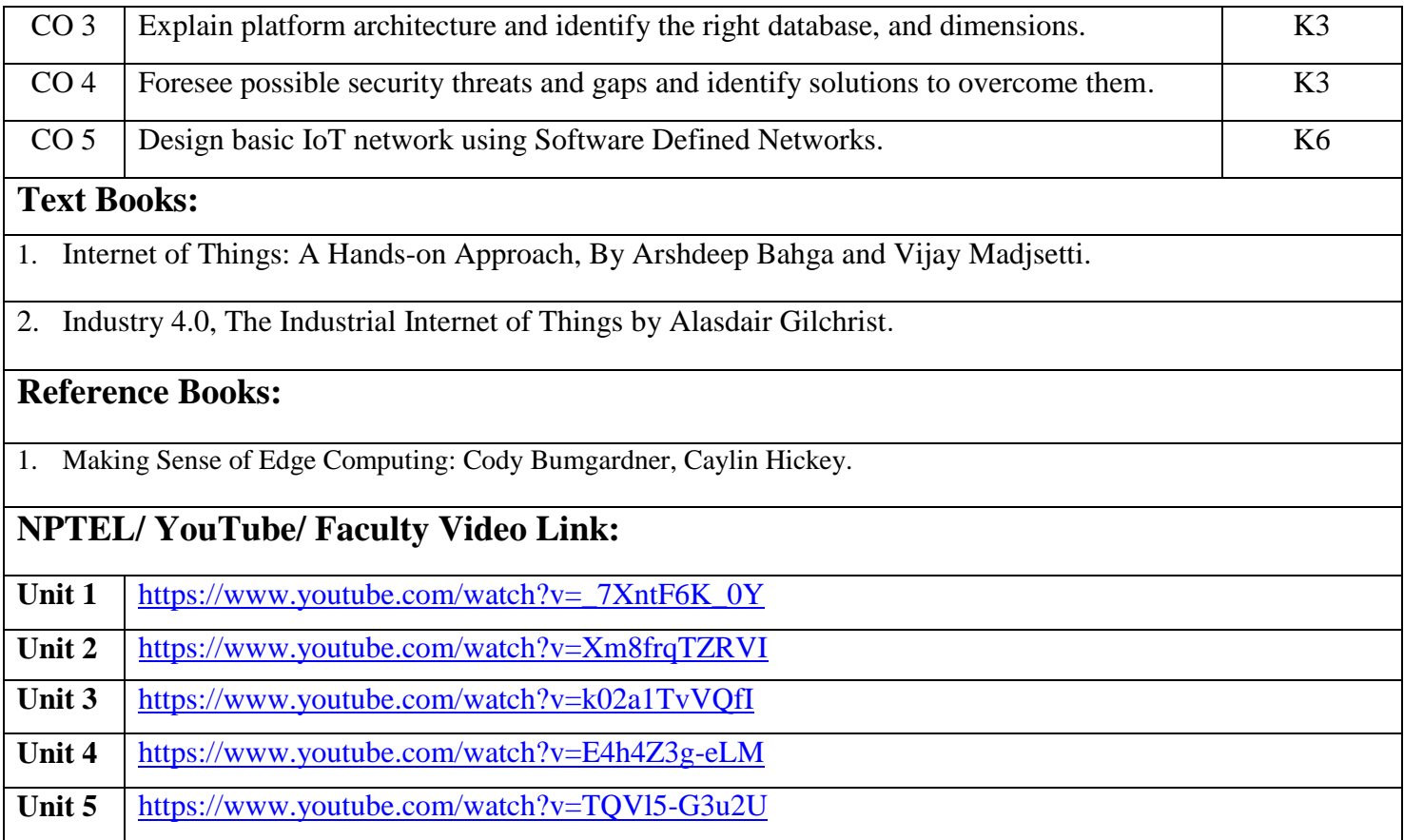

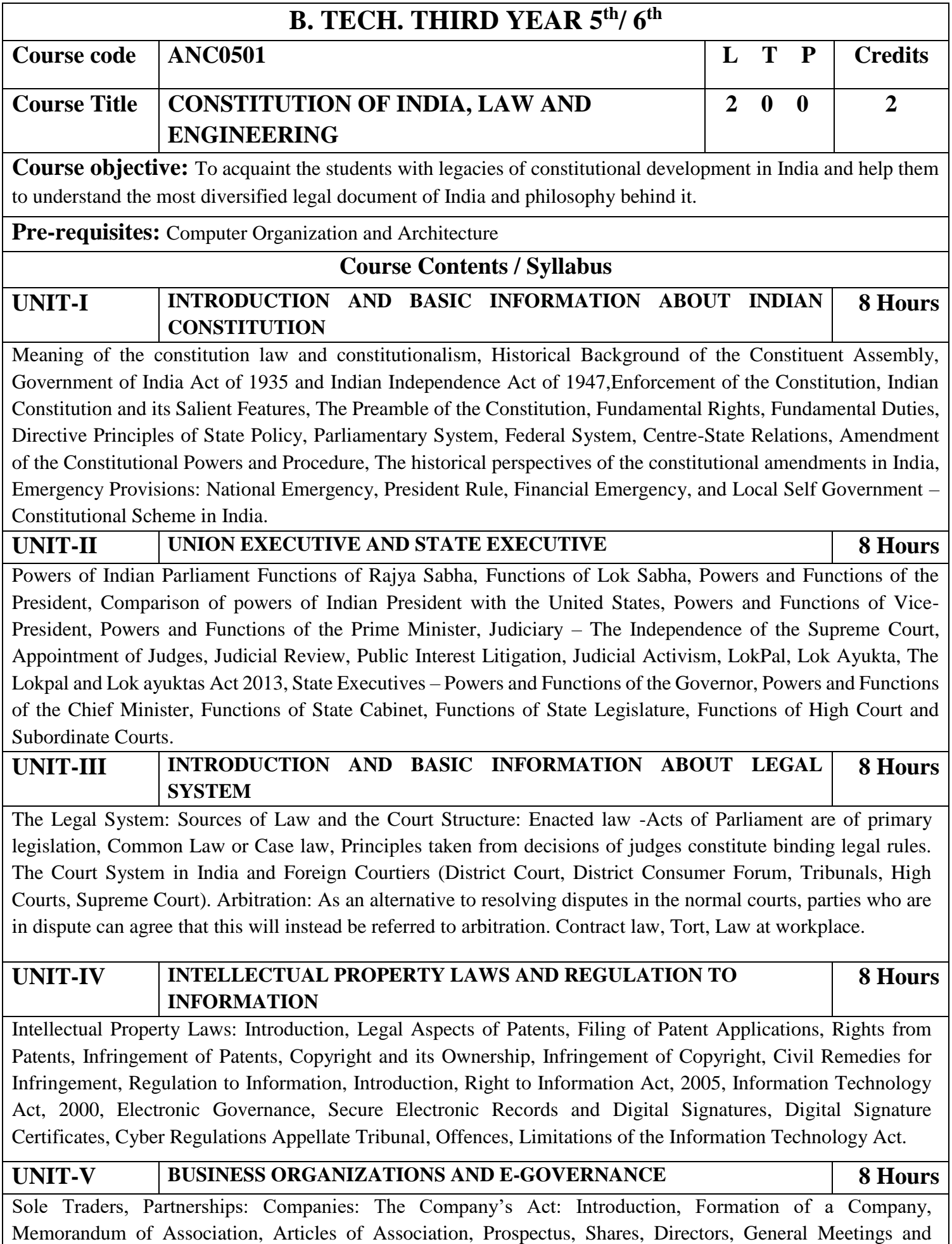

Proceedings, Auditor, Winding up. E-Governance and role of engineers in E-Governance, Need for reformed engineering serving at the Union and State level, Role of I.T. professionals in Judiciary, Problem of Alienation and Secessionism in few states creating hurdles in Industrial development.

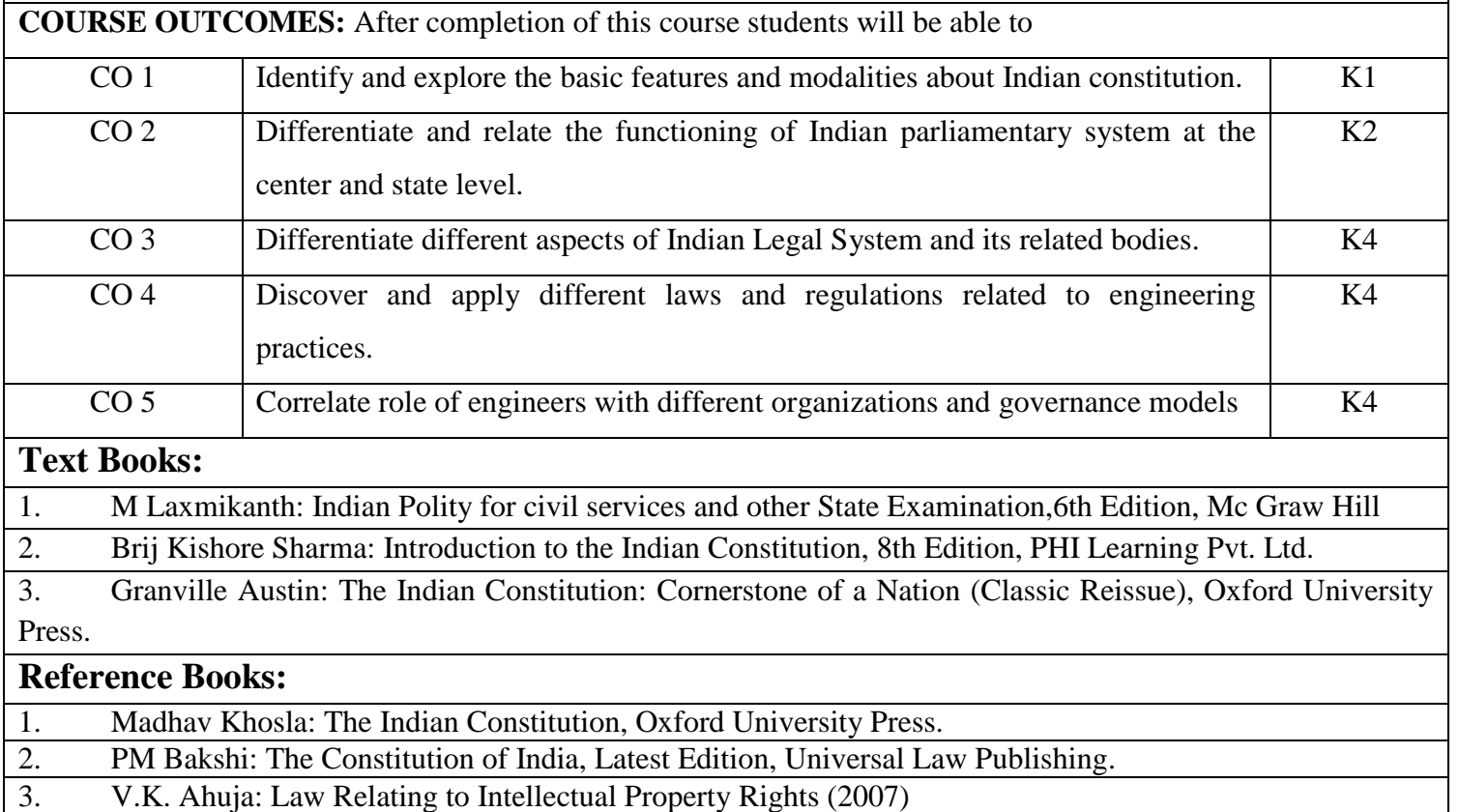

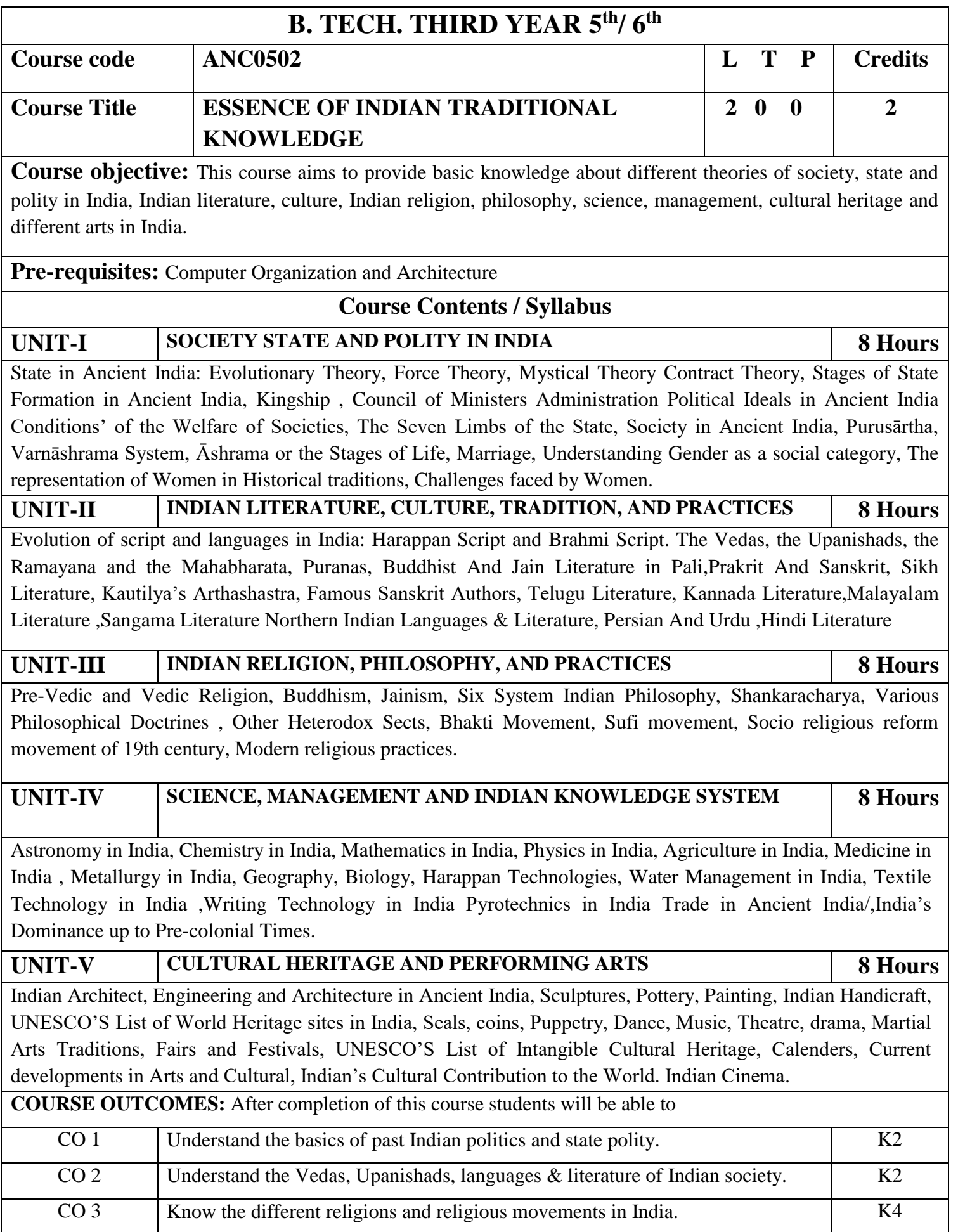

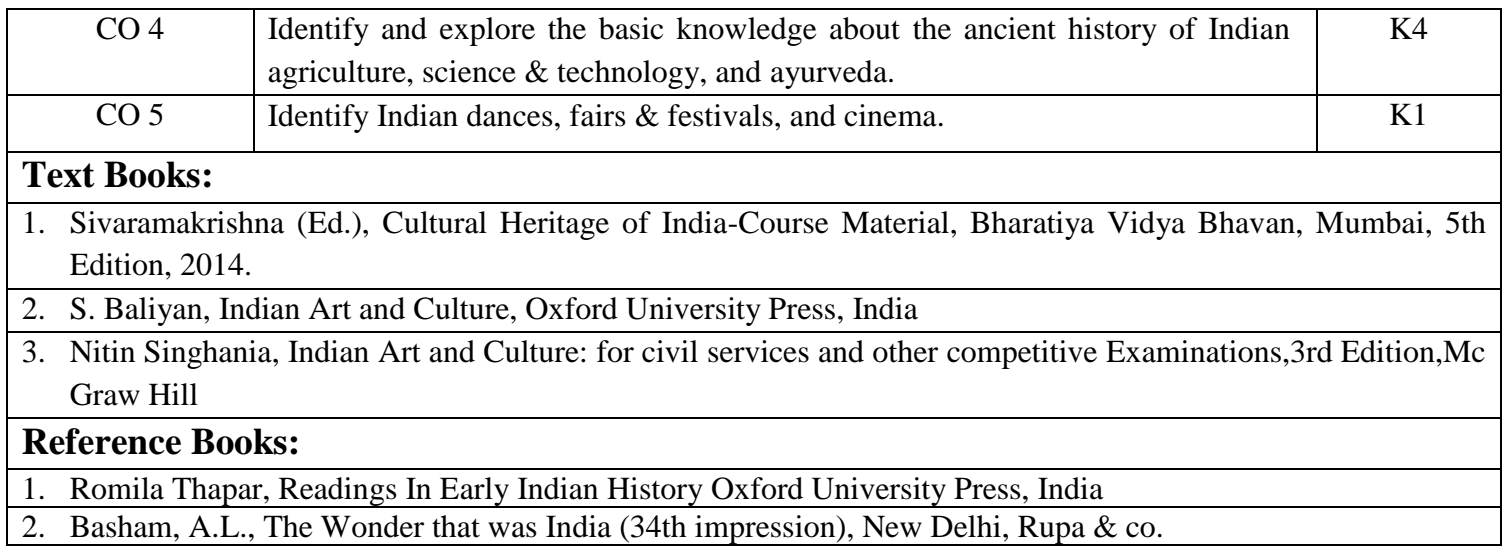

## **B. TECH. THIRD YEAR**

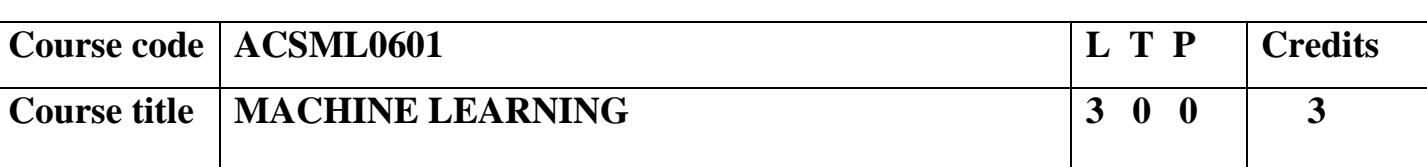

**Course objective:** To introduction to the fundamental concepts in machine learning and popular machine learning algorithms. To understand the standard and most popular supervised learning algorithm.

**Pre-requisites:** Basic Knowledge of Machine learning.

## **Course Contents / Syllabus**

### **UNIT-I INTRODUCTION TO MACHINE LEARNING 8 Hours**

INTRODUCTION – Learning, Types of Learning, Well defined learning problems, Designing a Learning System, History of ML, Introduction of Machine Learning Approaches, Introduction to Model Building, Sensitivity Analysis, Underfitting and Overfitting, Bias and Variance, Concept Learning Task, Find – S Algorithms, Version Space and Candidate Elimination Algorithm, Inductive Bias, Issues in Machine Learning and Data Science Vs Machine Learning.

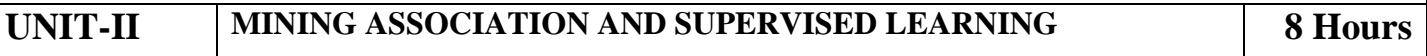

Classification and Regression, Regression: Linear Regression, Multiple Linear Regression, Logistic Regression, Polynomial Regression, Decision Trees: ID3, C4.5, CART. **Apriori Algorithm:** Market basket analysis, Association Rules.

**Neural Networks**: Introduction, Perceptron, Multilayer Perceptron, Support vector machine.

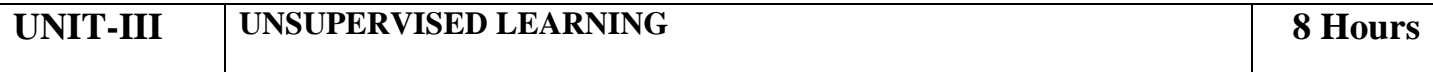

Introduction to clustering, K-means clustering, K-Nearest Neighbor, Iterative distance-based clustering, Dealing with continuous, categorical values in K-Means, Hierarchical: AGNES, DIANA, Partitional: K-means clustering, K-Mode Clustering, density-based clustering, Expectation Maximization, Gaussian Mixture Models.

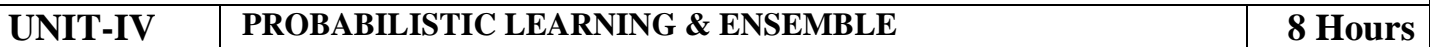

Bayesian Learning, Bayes Optimal Classifier, Naıve Bayes Classifier, Bayesian Belief Networks.

**Ensembles methods:** Bagging & boosting, C5.0 boosting, Random Forest, Gradient Boosting Machines and XGBoost.

### **UNIT-V REINFORCEMENT LEARNING & CASE STUDIES 8 Hours**

**Reinforcement Learning:** Introduction to Reinforcement Learning, Learning Task, Example of Reinforcement Learning in Practice, Learning Models for Reinforcement – (Markov Decision process, Q Learning – Q Learning function, QLearning Algorithm), Application of Reinforcement Learning.

**Case Study:** Health Care, E Commerce, Smart Cities.

**Course outcome:** After completion of this course students will be able to:

- 
- 

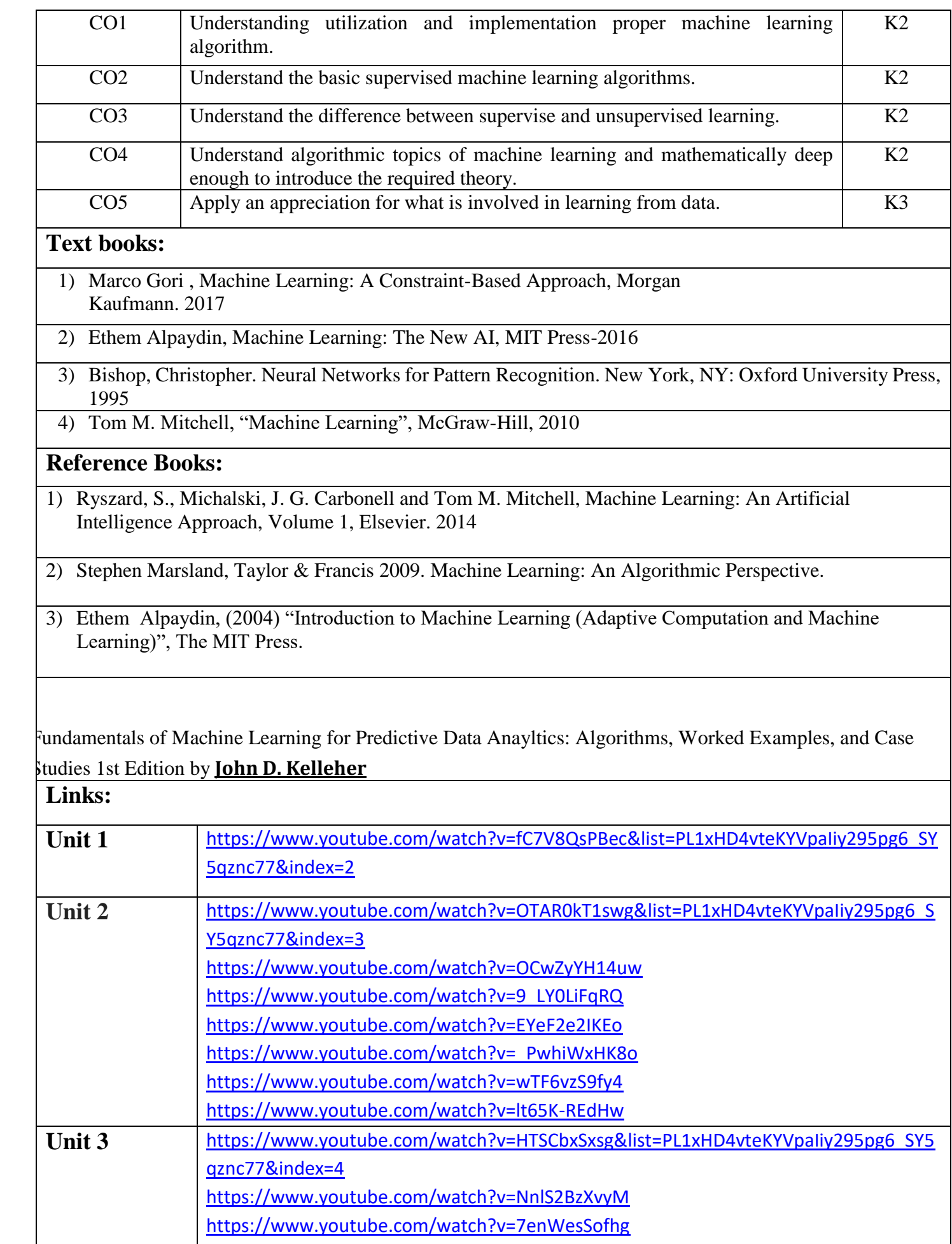

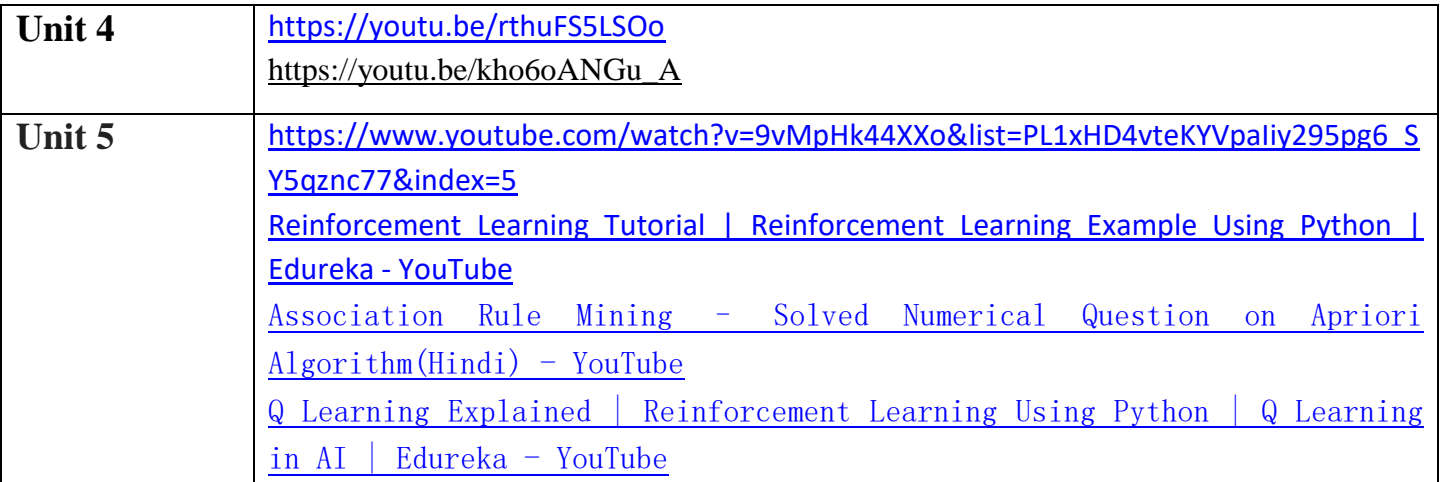

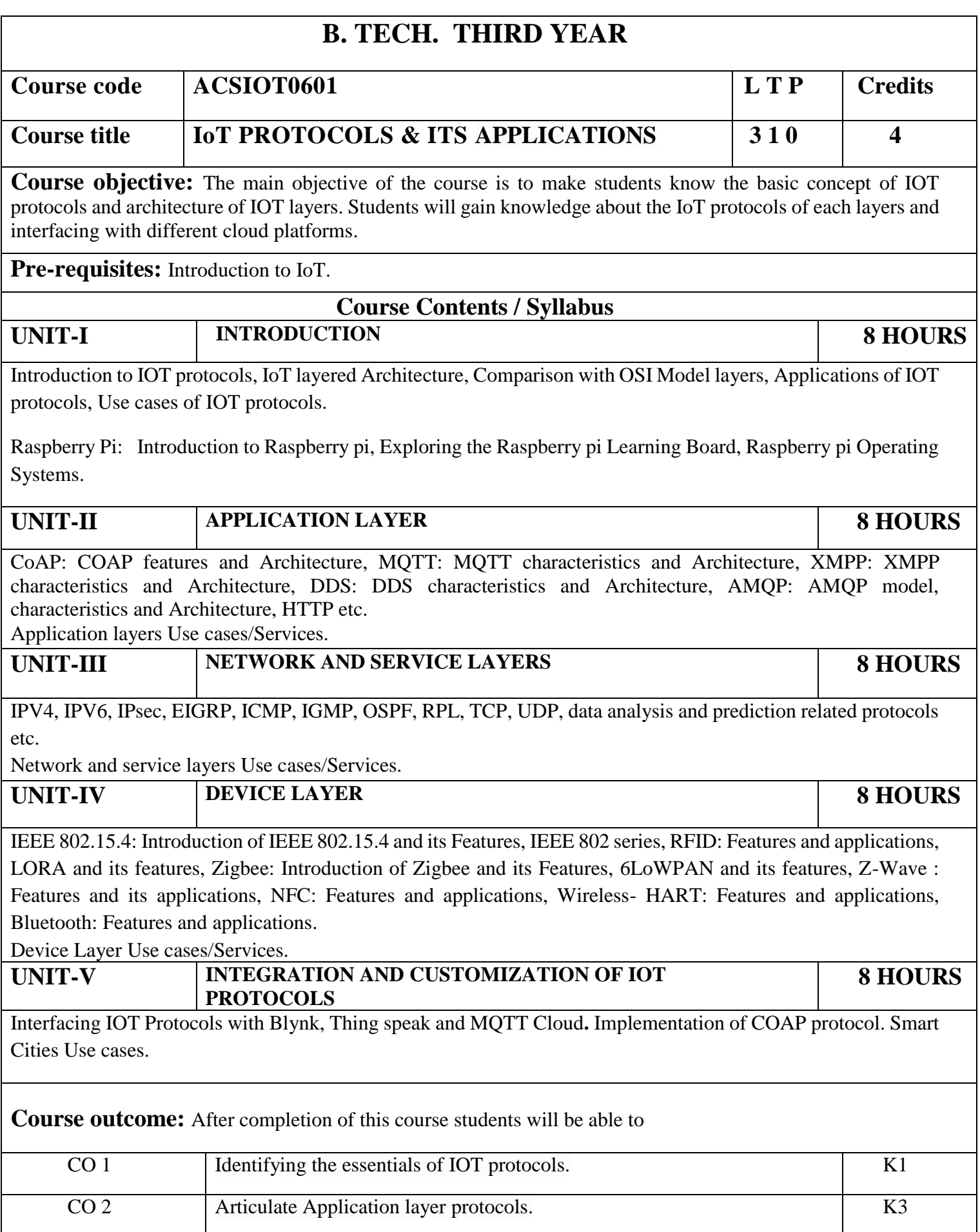

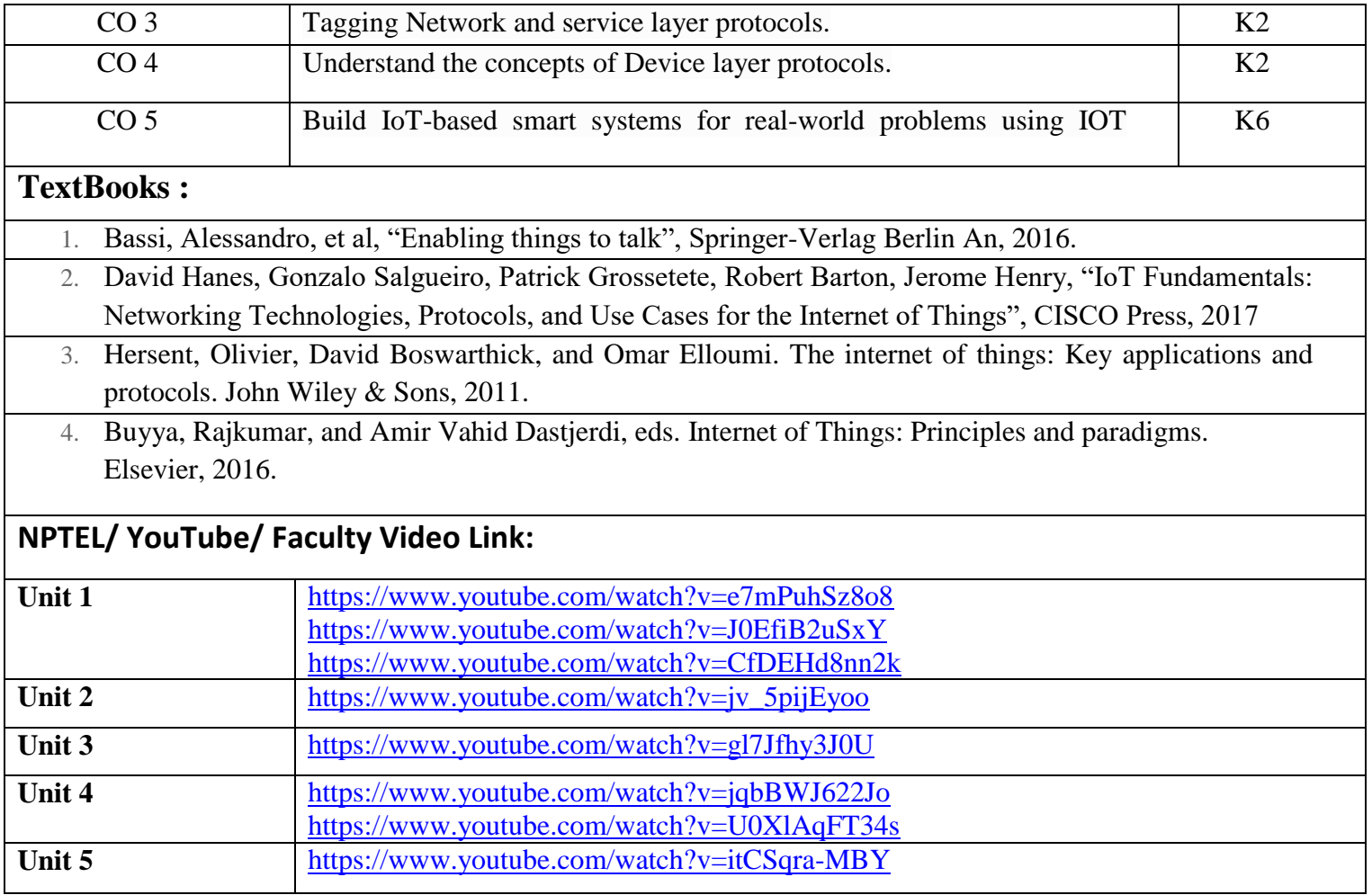

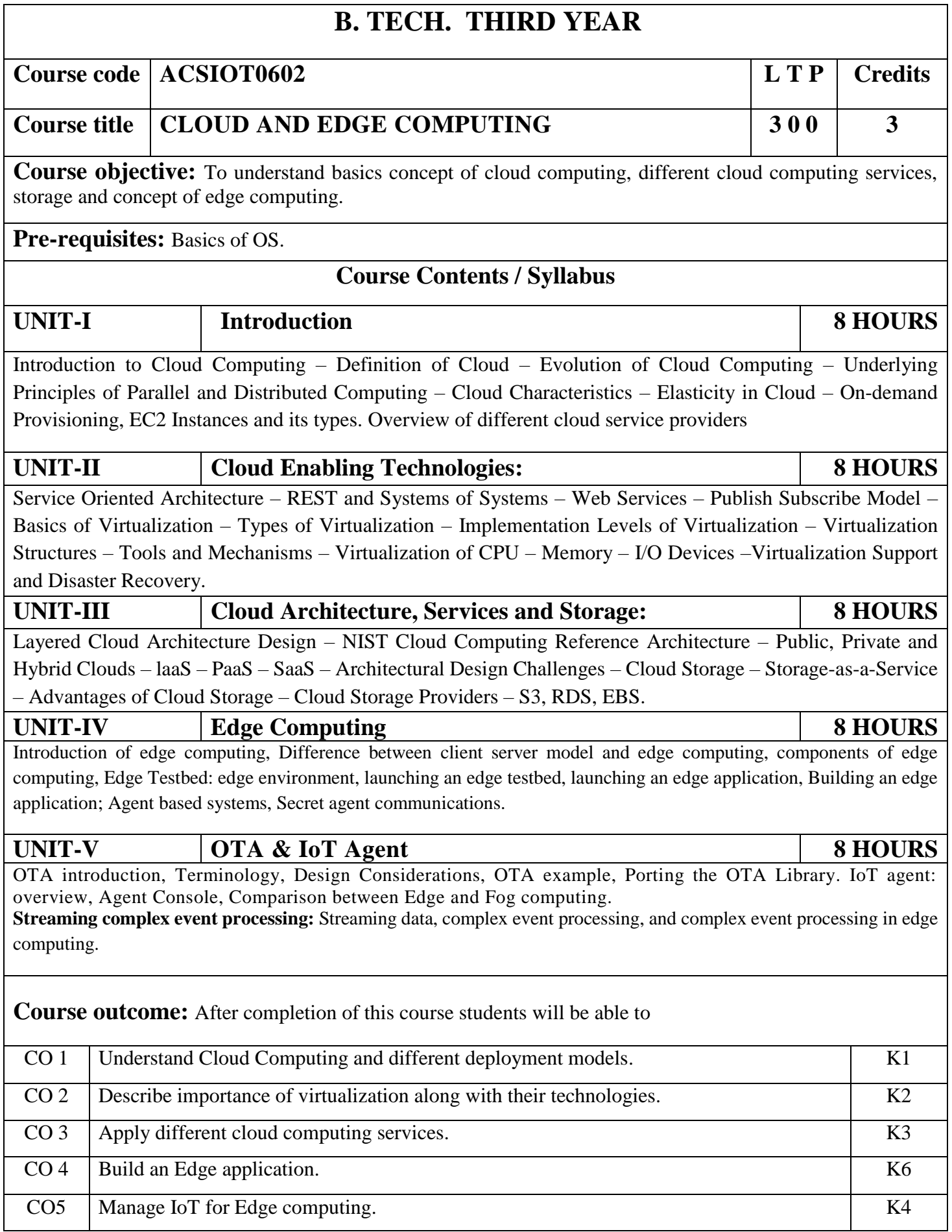

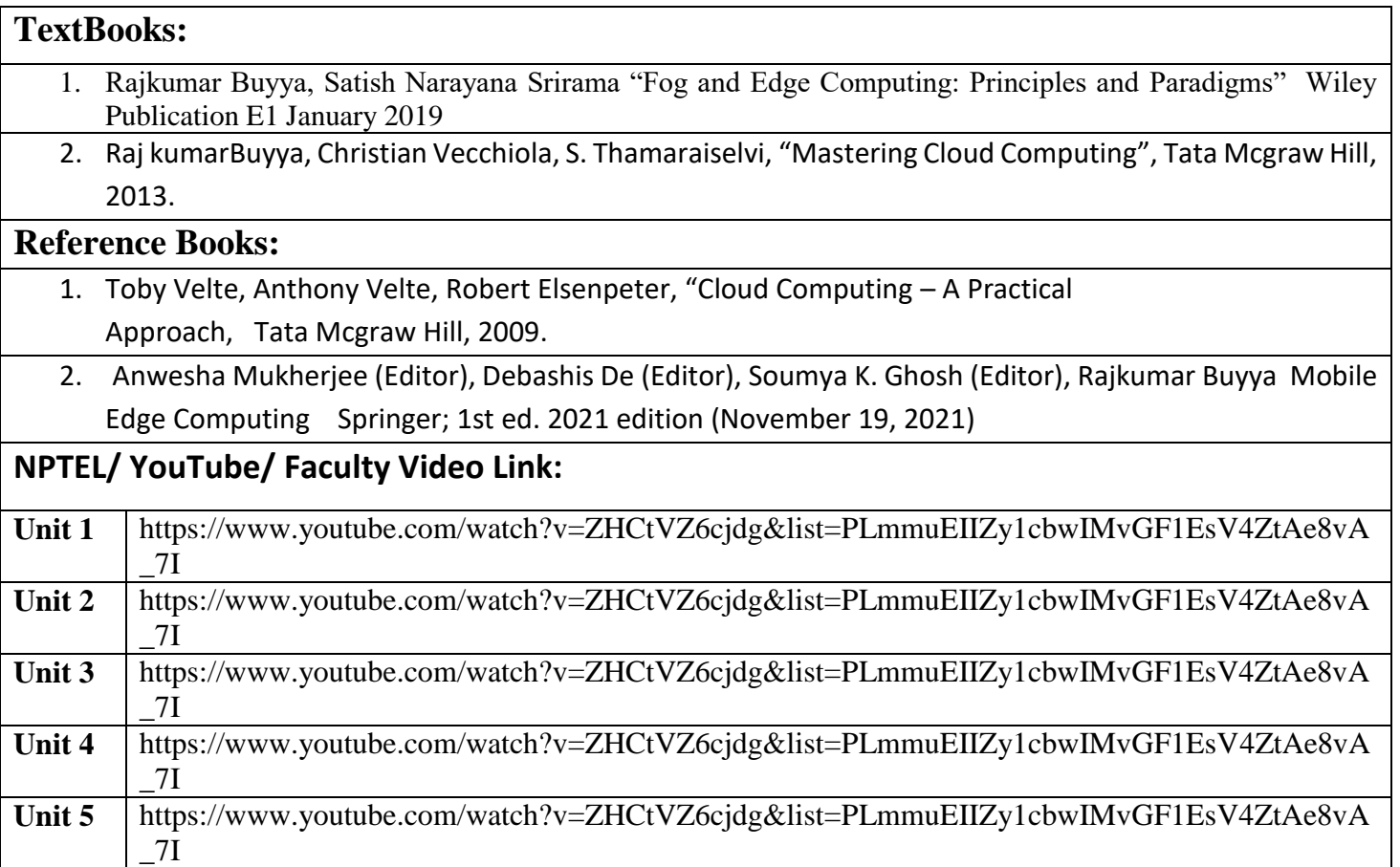

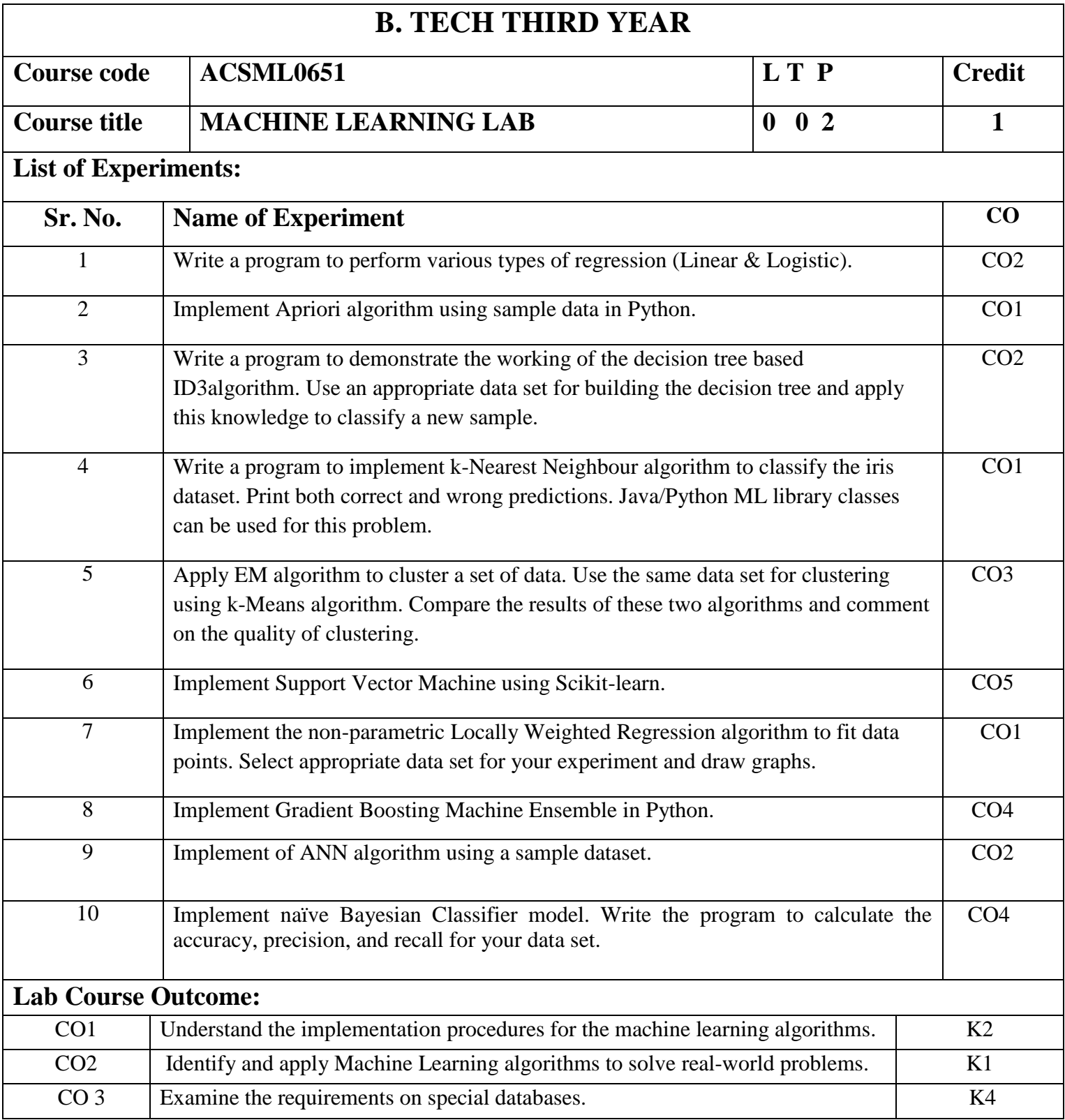

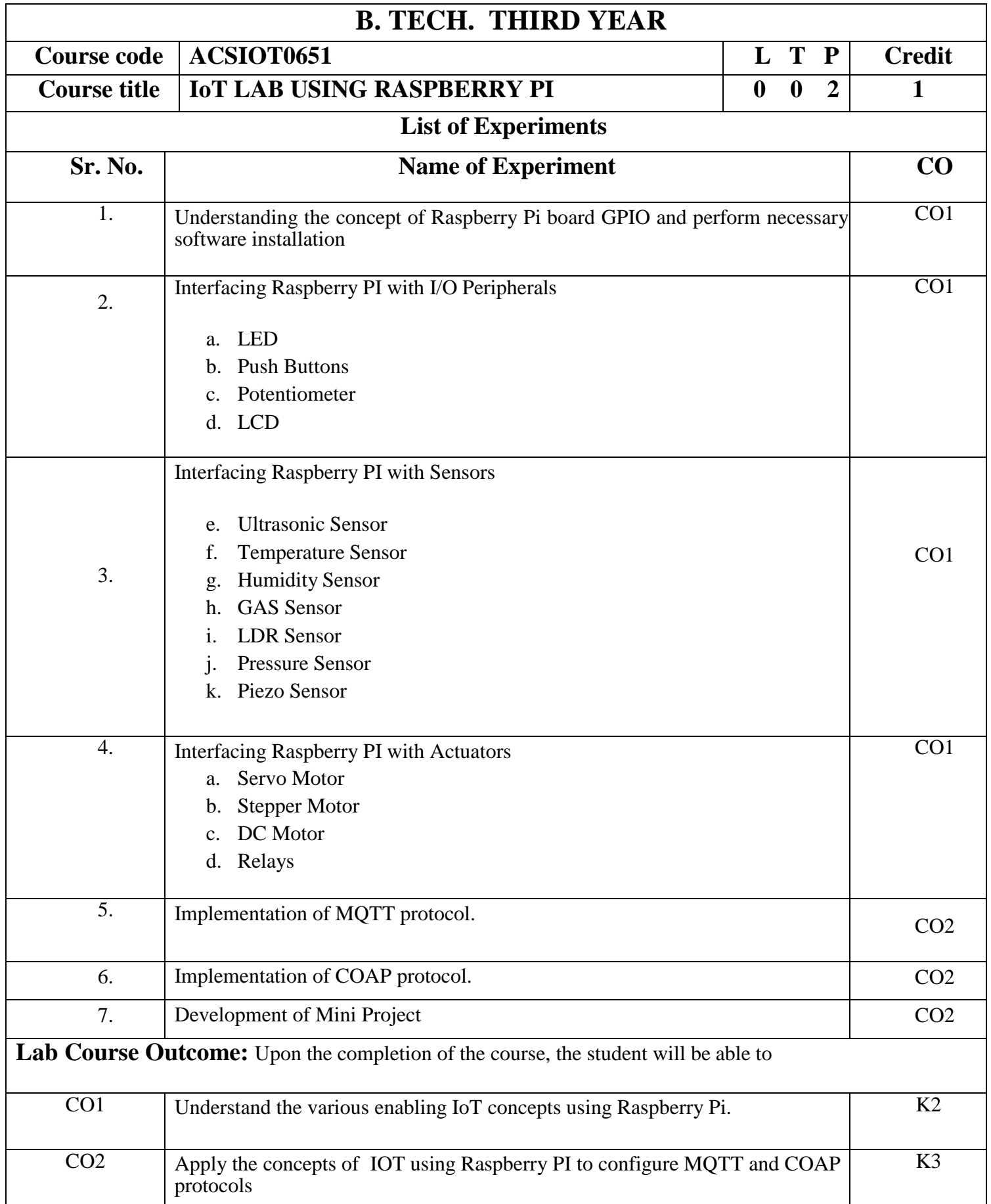

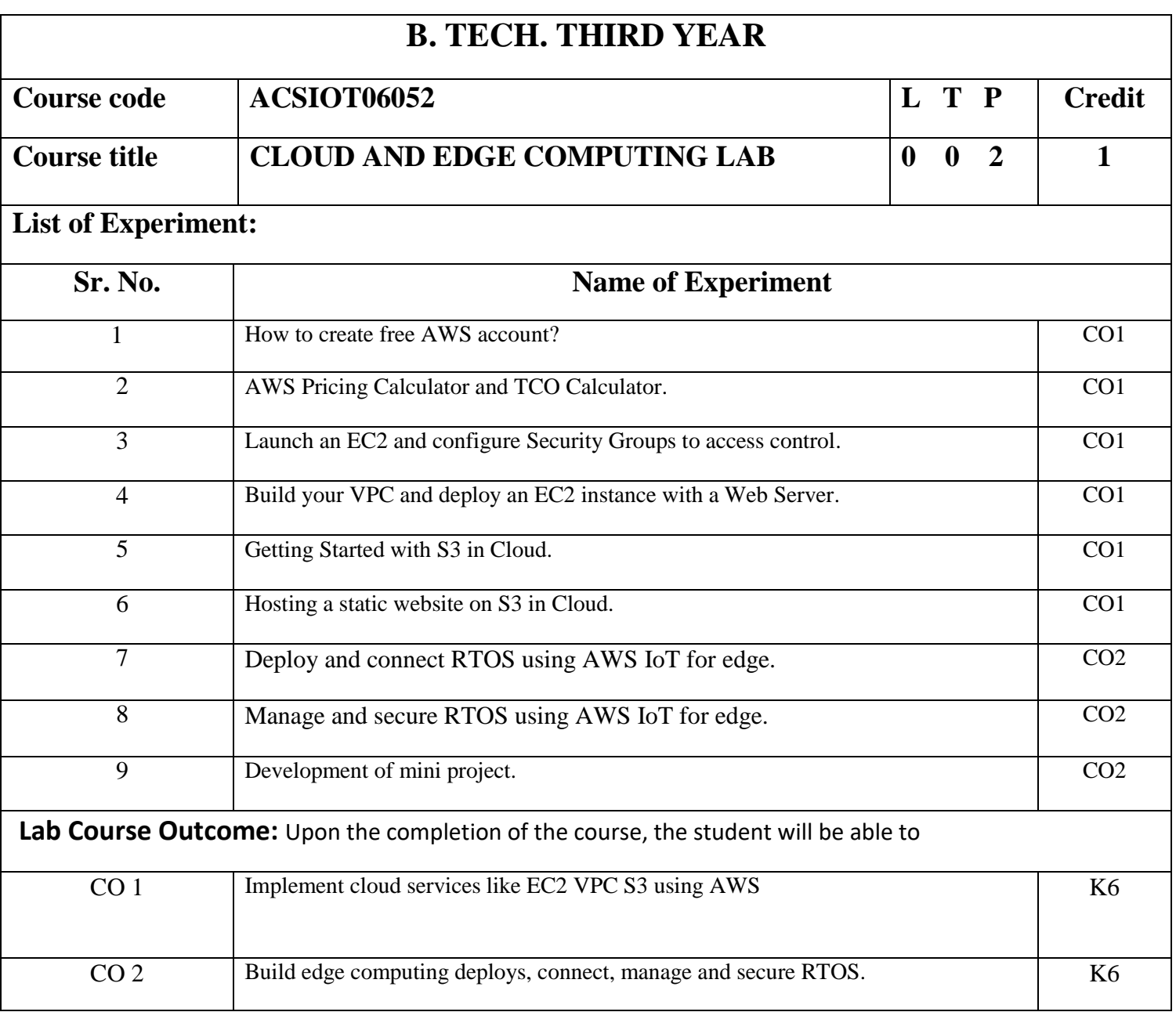

## **B. TECH THIRD YEAR (ELECTIVE III) Course code ACSE0611 L T P Credits Course title CRM DEVELOPMENT 3 0 0 3 Course objective:** Meet the tools and technologies that power development on the Salesforce platform. Give your data structure with objects, fields, and relationships. Automate processes for every app, experience, and portal with declarative tools. Use Visual force to build custom user interfaces for mobile and web apps. Write robust code by executing Apex unit tests. **Pre-requisites:** Creative thinking and which is being used by the creative talent in your business areas. **UNIT-I Salesforce Fundamentals 8 Hours** Building blocks of Salesforce, Data model & Security model, Business process automation options, Master Sales Cloud and Service Cloud , Salesforce platform, Salesforce terminology, force platform,Multi-tenancy and cloud, Salesforce metadata and APIs, Salesforce architecture. UNIT-II Salesforce Data Modeling 8 Hours Salesforce Data model, IDIC model QIC model, CRM value chain model ,Payne & Frow's five forces and CRM objects , Relationship types, Formula fields and roll-up summary fields ,Importing and exporting data **UNIT-III Logic and Process Automation 8 Hours** Formulas and Validations, Formula Operators and Functions, Screen Flow Distribution, Salesforce Flow, Apex Basics , Apex Triggers, Database & .NET Basics, Search Solution Basics, Triggers and Order of Execution, Platform Events Basics, Process Automation Specialist, Apex Specialist, Apex integration Services, Apex Metadata API. **UNIT-IV User Interface 8 Hours** General development, Apex code development Visualforce development , Sales dashboard , Visualforce performance ,Technique for optimizing performance Lightning Web Components Basics Lightning App Builders Development. **UNIT-V Testing, Debugging, and Deployment 8 Hours** Apex Testing, Apex code Test Method, Custom controller and Controller Extension, Test Data Developer Console Basics, Asynchronous Apex, Debugging Tool and Techniques, Debug logs, Application lifecycle and development model, Change Set Development model. **Course Outcome:** At the end of course, the student will be able to: CO1 Implement the working concept of variables  $K1, K2$ CO2 Apply the concepts of Data Management K1, K2 CO3 Understand the concepts of APEX K3 CO4 Understand the concepts of APEX Code development K1, K2 CO5 Implement concepts of APEX Integration K1, K3 **Text Books:** 1. Alok Kumar Rai : Customer Relationship Management : Concepts and Cases(Second Edition), PHI Learning, 2018

- 2. Bhasin- Customer Relationship Management (Wiley Dreamtech),2019
- 3. Salesforce for beginners by Shaarif Sahaalane book by Amazon(Online Edition)

### **Reference Books:**

- 1. Salesforce : A quick Study laminated Reference Guide by Christopher Mathew Spencer eBook by Amazon(Online)
- 2. Salesforce Platform Developer By Vandevelde Jain Edition Ist 2018
- 3. Learning Salesforce Development By Paul Battisson E-book (Online)

### **NPTEL/ YouTube/Faculty Video Link:**

www. Trailhead.salesforce.com

[www.mindmajix.com/salesforce-tutorial](http://www.mindmajix.com/salesforce-tutorial)

www.youtube.com/watch?v=7K42geizQCI

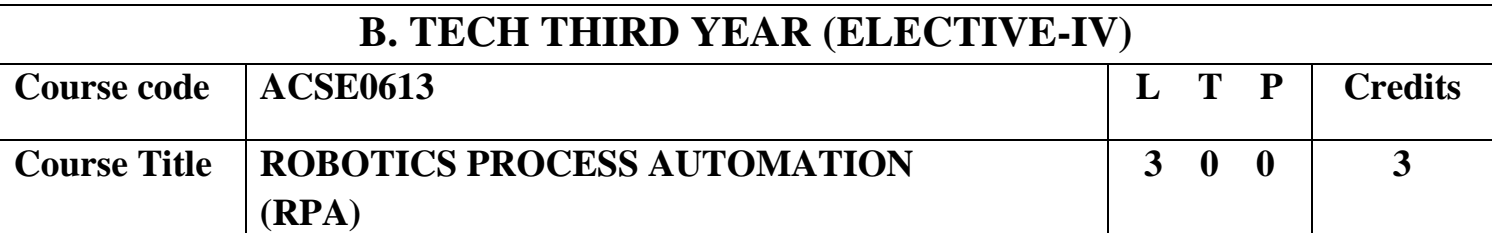

**Course objective:** This course focus on The Robotic Process Automation (RPA) specialization offers comprehensive knowledge and professional-level skills focused on developing and deploying software robots. It starts with the basic concepts of Robotic Process Automation. It builds on these concepts and introduces key RPA Design and Development strategies and methodologies, specifically in the context of UiPath products. A student undergoing the course shall develop the competence to design and develop automation solutions for business processes.

**Pre-requisites:** Computer Organization and Architecture

### **Course Contents / Syllabus**

### **UNIT-I PROGRAMMING BASICS &RECAP 8 Hours**

PROGRAMMING BASICS &RECAP: Programming Concepts Basics - Understanding the application - Basic Web Concepts - Protocols - Email Clients -. Data Structures - Data Tables - Algorithms - Software Processes - Software Design - Scripting - .Net Framework - .Net Fundamentals - XML - Control structures and functions - XML - HTML - CSS - Variables & Arguments.

### **UNIT-II RPA Concepts 8 Hours**

RPA Concepts: RPA Basics - History of Automation - What is RPA - RPA vs Automation - Processes & Flowcharts - Programming Constructs in RPA - What Processes can be Automated - Types of Bots - Workloads which can be automated - RPA Advanced Concepts - Standardization of processes - RPA Development methodologies - Difference from SDLC - Robotic control flow architecture - RPA business case - RPA Team - Process Design Document/Solution Design Document - Industries best suited for RPA - Risks & Challenges with RPA - RPA and emerging ecosystem

### UNIT-III RPA TOOL INTRODUCTION &BASICS 8 Hours

RPA TOOL INTRODUCTION &BASICS: Introduction to RPA Tool - The User Interface - Variables - Managing Variables - Naming Best Practices - The Variables Panel - Generic Value Variables - Text Variables - True or False Variables - Number Variables - Array Variables - Date and Time Variables - Data Table Variables - Managing Arguments - Naming Best Practices - The Arguments Panel - Using Arguments - About Imported Namespaces - Importing New Namespaces Control Flow - Control Flow Introduction - If Else Statements - Loops - Advanced Control Flow - Sequences - Flowcharts - About Control Flow - Control Flow Activities - The Assign Activity - The Delay Activity - The Do While Activity - The If Activity - The Switch Activity - The While Activity - The For Each Activity - The Break Activity - Data Manipulation - Data Manipulation Introduction - Scalar variables, collections and Tables - Text Manipulation - Data Manipulation - Gathering and Assembling Data

**UNIT-IV ADVANCED AUTOMATION CONCEPTS AND TECHNIQUES 8 Hours** 

ADVANCED AUTOMATION CONCEPTS AND TECHNIQUES : Recording and Advanced UI Interaction-Recording Introduction-Basic and Desktop Recording-Web Recording - Input/output Methods - Screen Scraping-Data Scraping - Scraping advanced techniques - Selectors - Selectors - Defining and Assessing Selectors - Customization - Debugging - Dynamic Selectors - Partial Selectors - RPA Challenge - Image, Text & Advanced Citrix Automation - Introduction to Image & Text Automation - Image based automation - Keyboard based automation - Information Retrieval - Advanced Citrix Automation challenges - Best Practices - Using tab for Images - Starting Apps - Excel Data Tables & PDF - Data Tables in RPA - Excel and Data Table basics - Data Manipulation in excel - Extracting Data from PDF - Extracting a single piece of data - Anchors - Using anchors in PDF

### UNIT-V **EMAIL AUTOMATION & EXCEPTIONAL** 8 Hours

EMAIL AUTOMATION & EXCEPTIONAL: Email Automation - Email Automation - Incoming Email automation - Sending Email, automation - Debugging and Exception Handling - Debugging Tools - Strategies for solving issues - Catching errors.

**COURSE OUTCOMES:** After completion of this course students will be able to

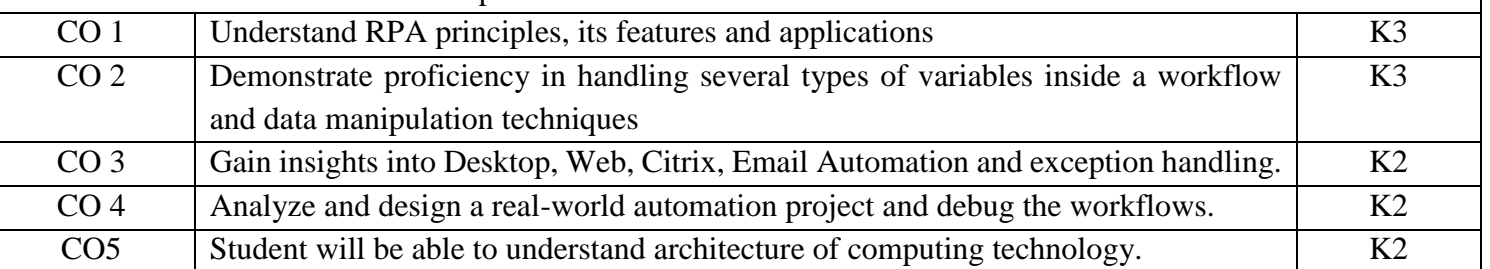

### **TEXT BOOKS:**

1. Tripathi, Alok Mani. Learning Robotic Process Automation: Create Software robots and automate business processes with the leading RPA tool–UiPath. Packt Publishing Ltd, 2018.

2. Primer, A. "Introduction to Robotic Process Automation." Institute for Robotic Process Automation (2015).

3. Murdoch, Richard. Robotic Process Automation: Guide to Building Software Robots, Automate Repetitive Tasks & Become an RPA Consultant. Richard Murdoch & RPA Ultra, 2018.

4. Taulli, Tom. "The robotic process automation handbook." The Robotic Process Automation Handbook. https://doi. org/10.1007/978-1-4842-5729-6 (2020).

## **Reference Books:**

1. Gaonkar, Sushant. "Future of work: Leveraging the power of technologies to create a near-human like digital worker." Gavesana Journal of Management 13.1 (2020): 15-23.

2. Vellaichamy, Mr NMS S., Mr R. Dinesh, and Mrs JR Rajalakshmi. "Reskillng Indian Workforce: The Need of the Hour LavanyanjaliMukkerlaDr.Braou."

### **NPTEL/YouTube/Faculty Video Links:**

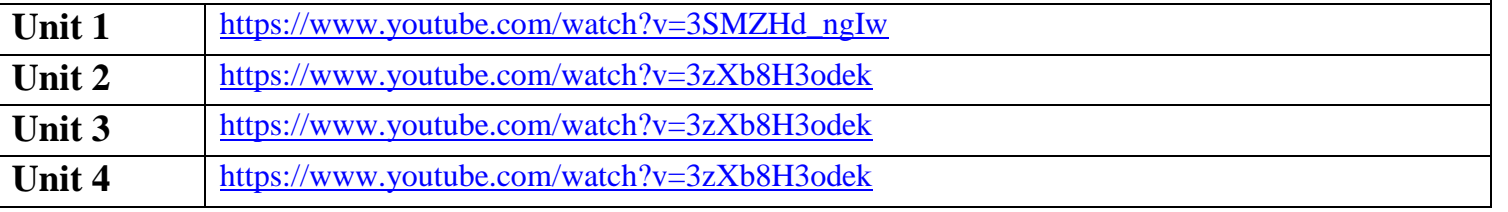

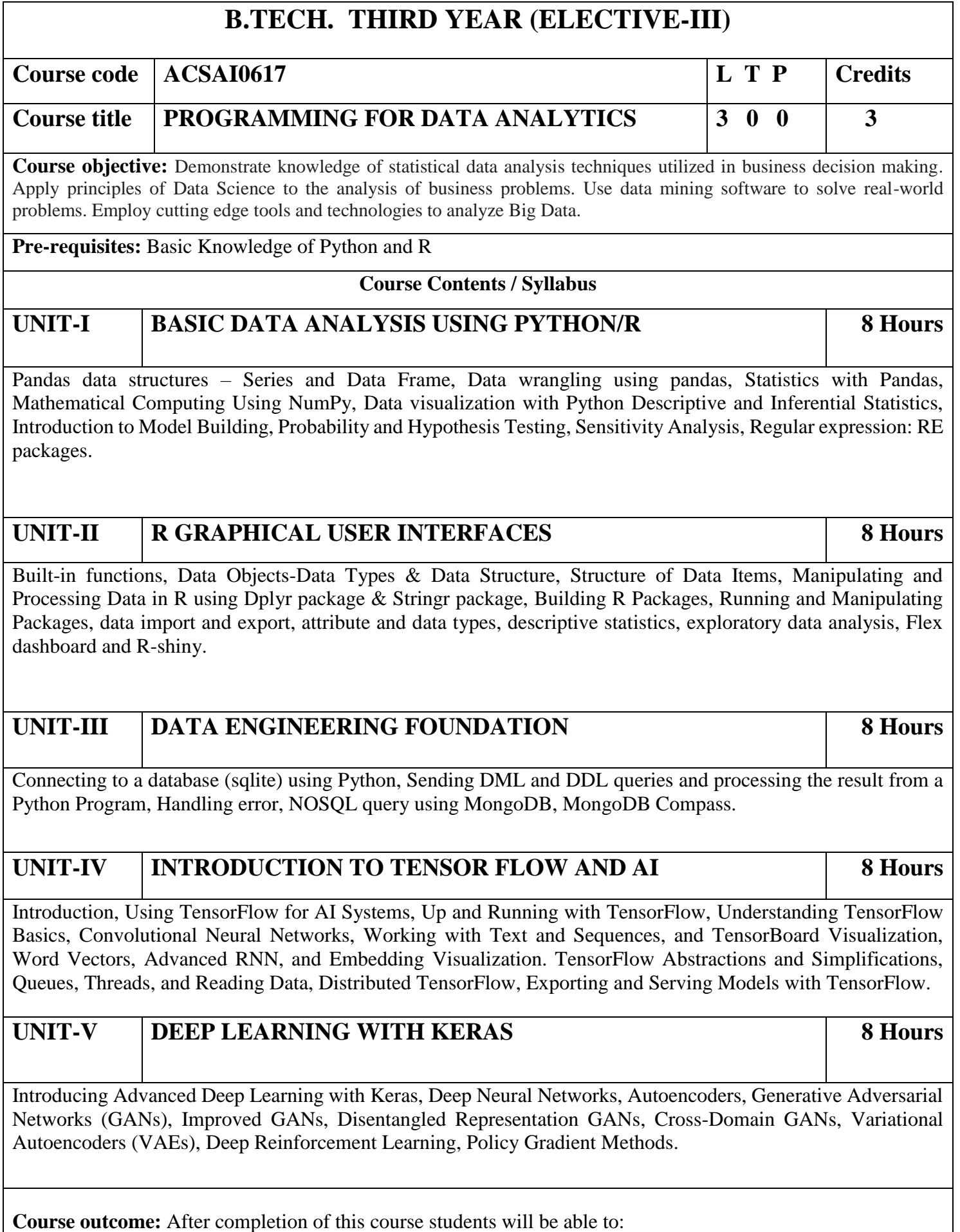

![](_page_52_Picture_130.jpeg)

4. Glenn J. Myatt, Making sense of Data: A practical Guide to Exploratory Data Analysis and Data Mining, John Wiley Publishers, 2007.

### **Reference Books:**

- 1. Boris lublinsky, Kevin t. Smith, Alexey Yakubovich, "Professional Hadoop Solutions", 1 st Edition, Wrox, 2013.
- 2. Chris Eaton, Dirk Deroos et. al., "Understanding Big data", Indian Edition, McGraw Hill, 2015.
- 3. Tom White, "HADOOP: The definitive Guide", 3 rd Edition, O Reilly, 2012

### **Links:**

![](_page_52_Picture_131.jpeg)

![](_page_53_Picture_342.jpeg)

Case Studies: Facebook Insights Using Python, Sentiment and Text Mining of Twitter data and Google analytics.

![](_page_53_Picture_343.jpeg)

![](_page_54_Picture_217.jpeg)

![](_page_55_Picture_138.jpeg)

![](_page_56_Picture_155.jpeg)

![](_page_57_Picture_23.jpeg)

![](_page_58_Picture_185.jpeg)

![](_page_59_Picture_196.jpeg)

![](_page_60_Picture_12.jpeg)

# **B.TECH. THIRD YEAR (ELECTIVE-III)**

**Course code ACSAI0616 L T P Credits Course title PRIVACY AND SECURITY IN IoT 3 0 0 3**

**Course objective:** This course is designed to have students become acquainted with IoT security. Students will be able to understand or master IoT security related to hardware, system and networking.

**Pre-requisites:** Basic C programming.

## **Course Contents / Syllabus**

## UNIT-I **INTRODUCTION: SECURING THE INTERNET OF THINGS** 8 Hours

Security Requirements in IoT Architecture - Security in Enabling Technologies - Security Concerns in IoT Applications. Security Architecture in the Internet of Things - Security Requirements in IoT - Insufficient Authentication/Authorization - Insecure Access Control - Threats to Access Control, Privacy, and Availability - Attacks Specific to IoT. Vulnerabilities – Secrecy and Secret-Key Capacity - Authentication/Authorization for Smart Devices - Transport Encryption – Attack & Fault trees.

### **UNIT-II CRYPTOGRAPHIC FUNDAMENTALS FOR IOT 8 Hours**

Cryptographic primitives and its role in IoT – Encryption and Decryption – Hashes – Digital Signatures – Random number generation – Cipher suites – key management fundamentals – cryptographic controls built into IoT messaging and communication protocols – IoT Node Authentication.

### **UNIT-III IDENTITY & ACCESS MANAGEMENT SOLUTIONS FOR IOT 8 Hours**

Identity lifecycle – authentication credentials – IoT IAM infrastructure – Authorization with Publish / Subscribe schemes – access control.

## **UNIT-IV PRIVACY PRESERVATION AND TRUST MODELS FOR IOT 8 Hours**

Concerns in data dissemination – Lightweight and robust schemes for Privacy protection – Trust and Trust models for IoT – self-organizing Things - Preventing unauthorized access.

## UNIT-V **CLOUD SECURITY FOR IOT** 8 Hours

Cloud services and IoT – offerings related to IoT from cloud service providers – Cloud IoT security controls – An enterprise IoT cloud security architecture – New directions in cloud enabled IoT computing.

**Course outcome:** After completion of this course students will be able to

![](_page_61_Picture_241.jpeg)

## **Text Books:**

1) Practical Internet of Things Security (Kindle Edition) by Brian Russell, Drew Van Duren.

2) Securing the Internet of Things Elsevier.

## **Reference Books:**

1) Security and Privacy in Internet of Things (IoTs): Models, Algorithms, and Implementations.

## **NPTEL/ YouTube/ Faculty Video Link:**

![](_page_62_Picture_52.jpeg)

![](_page_63_Picture_149.jpeg)

**UNIT-V COGNITIVE RADIO 8 Hours** 

Problem description before CR, cognitive radio transceiver architecture, principle of interweaving, spectrum sensing, spectrum management, spectrum sharing, overlay, underlay.

**Course outcome:** After completion of this course students will be able to

CO1 Understand wireless Analog communication system and use of modulation. K2

![](_page_64_Picture_156.jpeg)

![](_page_65_Picture_172.jpeg)

![](_page_66_Picture_62.jpeg)

![](_page_67_Picture_178.jpeg)

![](_page_67_Picture_179.jpeg)

Sole Traders, Partnerships: Companies: The Company's Act: Introduction, Formation of a Company, Memorandum of Association, Articles of Association, Prospectus, Shares, Directors, General Meetings and Proceedings, Auditor, Winding up. E-Governance and role of engineers in E-Governance, Need for reformed engineering serving at the Union and State level, Role of I.T. professionals in Judiciary, Problem of Alienation and Secessionism in few states creating hurdles in Industrial development.

**COURSE OUTCOMES:** After completion of this course students will be able to

![](_page_68_Picture_104.jpeg)

2. PM Bakshi: The Constitution of India, Latest Edition, Universal Law Publishing.

3. V.K. Ahuja: Law Relating to Intellectual Property Rights (2007)